**Муниципальное бюджетное общеобразовательное учреждение «Средняя общеобразовательная школа № 2 р.п. Лысые Горы Саратовской области» Адрес: р.п. Лысые Горы, ул. Пионерская, д.33. телефон 8 (84551) 2 14 32 , электронный адрес: [svetlaja2010@yandex.ru,](mailto:svetlaja2010@yandex.ru) адрес cайта школы: https://shkola2lysyegory-r64.gosweb.gosuslugi.ru**

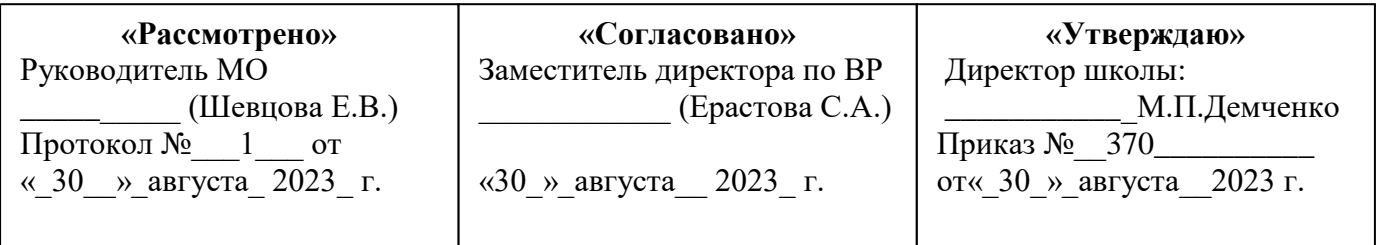

## РАБОЧАЯ ПРОГРАММА КУРСА ВНЕУРОЧНОЙ ДЕЯТЕЛЬНОСТИ

## **«Моя художественная практика»**

## **для детей 7-10 лет**

**срок реализации рабочей программы 4 года 2023 – 2027 уч. г.**

**Составитель:** Клочкова К.В.

Рассмотрено на заседании педагогического совета Протокол №  $1$ От « 30 » августа 2023 г.

Лысые Горы 2023 г.

#### **Пояснительная записка.**

Рабочая программа внеурочной деятельности «Моя художественная практика» разработана в соответствии с требованиями Федерального государственного образовательного стандарта начального общего образования (утверждён Приказом Министерства просвещения Российской Федерации № 286 от 31 мая 2021 г.), с учётом рабочей программы начального общего образования «Изобразительное искусство» и «Технология», а также ориентирована на целевые приоритеты, сформулированные в федеральной рабочей программе воспитания..

Включает пояснительную записку, содержание обучения, планируемые результаты освоения программы, формы проведения занятий, тематическое планирование и поурочное планирование. Пояснительная записка отражает общие цели и задачи, место в структуре учебного плана, а также подходы к отбору содержания и планируемым результатам.

Планируемые результаты освоения программы включают личностные, метапредметные результаты за период обучения, а также предметные достижения обучающегося за каждый год обучения на уровне начального общего образования.

## **Общая характеристика курса**

Программа внеурочной деятельности построена на модульном принципе представления содержания по годам обучения. Разбита на модули: «Графика», «Живопись», «Скульптура», «Декоративно-прикладное искусство», «Архитектура», «Восприятие произведений искусства», «Азбука цифровой графики». В соответствии с содержанием данной программы основным видом деятельности является художественно-творческая практика которая реализуется в системе освоения тематических модулей и направлена на достижение определённой цели, а именно — развитие творческой личности обучающегося через освоение им опыта работы в разных видах изобразительного искусства, разнообразными техниками, материалами, инструментами и средствами изображения.

Таким образом обучающийся должен овладеть практическими навыками работы в каждом тематическом модуле: «Графика», «Живопись», «Скульптура», «Декоративно-прикладное искусство», «Архитектура», «Восприятие произведений искусства», «Азбука цифровой графики». В ходе реализации программы внеурочной деятельности применяется электронная форма обучения, используются дистанционные образовательные технологии. В содержании программы есть задания, которые даны на основе компьютерных средств изображения, и задания на восприятие произведений изобразительного искусства.

Материал программы предполагаем межпредметную связь с такими учебными предметами, как «Литература», «Музыка», «История», «Технология», «Информатика».

**Цель изучения курса**: создание условий для проявления творческих способностей обучающихся в процессе приобретения ими опыта практической работы в различных видах художественно-творческой деятельности.

#### **Задачи курса:**

развитие эстетического восприятия природы, произведений изобразительного искусства и детского творчества;

формирование активного, ценностного отношения к истории отечественной культуры, выраженной в её архитектуре, изобразительном и народном искусстве, в национальных образах предметно-материальной и пространственной среды, в понимании красоты человека и природы;

знакомство с многообразием видов художественной деятельности и технически доступным разнообразием художественных материалов;

овладение элементарной художественной грамотой во всех основных видах визуальнопространственных искусств (собственно изобразительных): графики, живописи и скульптуры, декоративно-прикладного и народного искусства, архитектуры и дизайна;

приобретение собственной художественно-творческой практики в процессе работы различными художественными материалами

#### **Место курса внеурочной деятельности в учебном плане.**

Программа реализуется в работе с обучающимися 1—4 классов.

Программа курса внеурочной деятельности «Моя художественная практика» рассчитана на 135 часов и предполагает проведение 1 занятия в неделю. Срок реализации 4 года (1-4 класс):

- 1 класс 33 часа
- 2 класс 34 часа
- 3 класс 34 часа
- 4 класс 34 часа

### **Формы организации занятий:**

Основным видом деятельности на занятиях является практическая художественно-творческая деятельность (индивидуальная, в парах и творческих группах, коллективная), поэтому в программе максимальное количество времени отводится для **художественно-творческой практики** как формы освоения основ изобразительной грамоты.

- художественно-творческая практика;
- творческие мастерские, творческие занятия;
- творческий проект;
- выставка творческих работ;
- конкурс;
- квест;
- пленэр и фотопленэр;
- мастер-класс;
- экскурсии;
- виртуальные путешествия
- беседа обсуждение:
- создание видеозарисовок:
- сюжетная игра.
- занятие в компьютерном классе школы
- художественные студии;
- фотографирование на природе, фотографирование готовых работ;
- практические занятия;
- работа в творческих группах, парах;
- коллективные работы

#### **Виды деятельности**

- Практическая художественно-творческая деятельность
- Познавательная деятельность
- Досугово развлекательная деятельность
- Социальное творчество
- Трудовая деятельность
- Игровая деятельность

#### **Взаимосвязь с программой воспитания:**

Программа курса внеурочной деятельности разработана с учетом программы воспитания. Творчество, художественно-творческая деятельность — важнейшие средства решения проблем воспитания современных школьников. В изобразительном искусстве сконцентрировано духовное богатство человечества, творческий опыт личности, поэтому искусство способствует формированию понимания таких ценностей, как Родина, человек и природа, семья и дружба, культура и красота. Изобразительное искусство, своеобразие его языка, содержание, социальная функция и способ отражения действительности — это возможность воспитательного воздействия на обучающегося, условие для проявления им творческих способностей, развития его личности.

#### **Содержание курса внеурочной деятельности.**

#### **1 класс (первый год обучения)**

### **Модуль «Графика»**

 Вводное занятие. Знакомство с тематикой занятий. Графические материалы, их свойства и особенности. Графические техники изображения. Компьютерная графика. Фотография, пленэр. Графическая практика. Рисование листьев растений разной формы, веток дерева по материалам фотографий пленэра «Осенние листья», «Эти разные деревья». Рисование с натуры: листья и их форма, декорирование поверхности листа, превращение листа в дерево. Рисование животных, игра «Большие и маленькие». Задания на освоение приёмов изображения в графическом редакторе Paint. Композиция из листьев в технике тиснения. Техника аппликации (симметричное вырезывание) с графической прорисовкой. Техника объёмной аппликации (симметричное вырезывание, планы). Создание композиции из каракулей-путаниц из линий. Персонажи для игры в тени: силуэты на трости (деревянной шпажке) на примере сказок «Теремок», «Колобок», «Репка» и т. д.

 Виды деятельности. Познавательная, игровая деятельность и художественное творчество: упражнения на освоение приёмов рисования линией, пятном, штрихом (веток дерева, животных, птиц, рыб); приёмы изображения в графическом редакторе Paint; выполнение рисунка с натуры: разные листья и их форма, декорирование поверхности листа, превращение листа в дерево; композиция из листьев в технике тиснения и аппликации (линия, пятно, силуэт); создание композиции из каракулей-путаниц из линий; рисунки для игры в тени; композиции в смешанной технике; работа в технике объёмной аппликации.

### **Модуль «Живопись»**

 Вводное занятие. Живописные материалы, их свойства и особенности. Приёмы работы гуашью, акварелью.

 Живописная практика. Содержание. Изображение цветов гуашью (приёмы работы, мазки). Букет. Проект к празднику. Пейзаж в живописи. Натюрморт в живописи. Сказочные образы (люди, животные). Приёмы работы в нетрадиционной технике. Композиция. Цвет и настроение.

 Виды деятельности. Познавательная, игровая деятельность и художественное творчество: отработка техники работы гуашью, акварелью (красочное пятно, мазки, смешение цвета и др.); живописное изображение по представлению и восприятию разных по цвету и формам цветков, овощей и фруктов (мятая бумага); передача с помощью контрастных цветов настроения в пейзаже и в изобразительном сюжете; освоение техники монотипии; «оттиск бумажным комочком»; коллаж. Техника монотипии.

#### **Модуль «Скульптура»**

 Вводное занятие. Знакомство с тематикой занятий. Материалы, инструменты. Приёмы лепки, смешение цветов.

 Практика по лепке. Пластилиновая композиция. Лепка зверушек, овощей и фруктов из цельной формы по фотоматериалам. Скульптурная композиция на тему человека и животного. Лепка сказочной игрушки и игрушки, характерной для одного из наиболее известных народных художественных промыслов (дымковская, каргопольская игрушка или по выбору учителя с учётом местных промыслов).

 Виды деятельности. Познавательная, игровая деятельность и художественное творчество: лепка фигурки животного; создание пластилиновой композиции «Овощи и фрукты»; работа над скульптурной композицией «Человек и животное»; освоение работы в материале (лепка из снега); фотографирование

#### **Модуль «Декоративно-прикладное искусство»**

 Вводное занятие. Знакомство с тематикой занятий. Материалы, инструменты, техники исполнения. Техника безопасности.

 Декоративно-прикладная практика. Узоры и орнаменты, создаваемые людьми: превращение листьев в элемент узора; орнамент и форма посуды. Узор на крыльях бабочки. Декоративное рисование. Игрушки из нехудожественных материалов. Проект ювелирных украшений. Дизайн предмета: изготовление нарядной упаковки путём складывания бумаги и аппликации. Оригами создание игрушки для новогодней ёлки. Создание воздушных подвесок для оформления интерьера. Замкнутый орнамент печенья «тетёрочки».

Виды деятельности. Познавательная, игровая деятельность и художественное творчество: работа над переводом реальных объектов природы в декоративные (листья в элемент узора, шишки в ёлочные игрушки); создание декоративной композиции в технике аппликации; выполнение росписи по мотивам хохломской, городецкой росписи; декоративное рисование; работа над проектом ювелирных украшений (монотипия или Paint); освоение техники оригами и приёмов работы над дизайном упаковки; фотографирование.

#### **Модуль «Архитектура»**

 Вводное занятие. Знакомство с тематикой занятий. Материалы, инструменты. Техники и приёмы конструирования, макетирования. Техника безопасности. Практика конструирования и макетирования Содержание. Проект домика из овощей или фруктов, из варежки или сапога для маленьких человечков. Здание в технике оригами по материалам фотографирования на природе. «В объективе — здание». Конструирование из бумаги по материалам фотографий на темы «Вот моя улица (утром, днём, вечером)» или «Прогулка по городу». Наблюдение разнообразных архитектурных зданий в окружающем мире (по фотографиям). Макетирование (или аппликация) пространственной среды сказочного города из бумаги и картона.

Виды деятельности. Познавательная, игровая деятельность и художественное творчество: создание проекта домика из различных форм (природные, вещи и др.); конструирование постройки из бумаги; выполнение аппликации «Город сказочных построек» с использованием объёмных элементов; конструирование упаковки для подарков (коробочки, пакеты); фотографирование

#### **Модуль «Восприятие произведений искусства»**

 Практика восприятия и выставочная практика Содержание. Восприятие произведений детского творчества. Обсуждение сюжетного и эмоционального содержания детских работ. Художественное наблюдение окружающего мира природы и предметной среды жизни человека в зависимости от поставленной аналитической и эстетической задачи наблюдения (установки). Рассматривание иллюстраций детской книги на основе содержательных установок учителя в соответствии с изучаемой темой.

Виды деятельности. Познавательная деятельность и художественное творчество: освоение зрительских умений на основе получаемых знаний и творческих практических задач; приобретение обучающимися опыта восприятия и оценка эмоционального содержания произведений; умение делиться своим мнением и впечатлениями.

#### **Модуль «Азбука цифровой графики»**

 Фотопрактика. Фотографирование мелких деталей природы, выражение ярких зрительных впечатлений. Обсуждение в условиях урока ученических фотографий, соответствующих изучаемой теме.

Виды деятельности. Познавательная, игровая деятельность и художественное творчество: выполнение фотографий объектов природы; построение композиции в фотографии в зависимости от деталей изображения.

#### **Модуль «Графика»**

#### **2 класс (второй год обучения)**

 Вводное занятие. Знакомство с тематикой занятий. Художественные материалы для линейного рисунка и их свойства (пастель, мелки). Графические техники изображения. Графическая практика. Изображение разнообразными линиями птиц из сказок. Чёрный и белый цвет. Графическая сказка: сюжетный рисунок на произвольном формате. Натюрморт «Свет и тень» из выбранных сосудов, передача их формы по фотоматериалам. Натюрморт из овощей и фруктов. Проект оформления входа в зоопарк: коллаж из графических изображений животных. Композиция в технике цветного граттажа.

Виды деятельности. Познавательная, игровая деятельность и художественное творчество:

работа над композицией графической сказки; создание проекта книжки-раскраски; выполнение рисунка с передачей формы предметов (линия, пятно, штрих, светотень); освоение техники граттажа; проект оформления фриза входа в зоопарк.

#### **Модуль «Живопись»**

 Вводное занятие. Знакомство с тематикой занятий. Живописные материалы, их свойства и особенности. Приёмы работы гуашью, акварелью. Основы цветоведения. Живописная практика. Изображение неба: разный характер мазков и движений кистью. Композиция пейзажа. Изображение пейзажа в разных контрастных состояниях погоды и соответствующих цветовых состояниях. Техника по-сырому. Сюжетные композиции по фотозарисовкам. Букет цветов «Такие разные цветы» по материалам фотографий, сделанных на пленэре. Рисование с натуры.

Виды деятельности. Познавательная, игровая деятельность и художественное творчество: освоение техники пастозного письма гуашью и основ цветоведения; работа над пейзажем по композиционным схемам; изображение контрастных состояний природы; выполнение сюжетных композиций с изображением людей; рисование с натуры.

### **Модуль «Скульптура»**

 Вводное занятие. Знакомство с тематикой занятий. Образцы поделок. Материалы, инструменты. Приёмы лепки. Техника безопасности. Практика по лепке. Композиции из двух-трёх фигур животных в движении по материалам фотозарисовок на тему «Весёлые игры животных»; лепка фигурок по наброску. Рельефная композиция с изображением героев сказок. Лепка сюжетной композиции. Создание пластического образа из подручного нехудожественного материала.

Виды деятельности. Познавательная деятельность и художественное творчество: работа над многофигурной скульптурной композицией; лепка рельефа с изображением героев сказок; выполнение сюжетной композиции «На арене цирка»; создание образа из нехудожественного материала

#### **Модуль «Декоративно-прикладное искусство»**

 Вводное занятие. Знакомство с тематикой занятий. Материалы, инструменты, техники исполнения. Техника безопасности.

Декоративно-прикладная практика. Декоративное панно по мотивам различных народных промыслов. Декоративная композиция. Маски для маскарада. Поделки из подручных нехудожественных материалов. Декоративное изображение животных в игрушках народных промыслов. Декор одежды человека. Композиция-импровизация по мотивам палехской росписи; коллаж-аппликация из изображений людей в исторических костюмах. Компьютерный проект украшений (связь с модулем «Азбука цифровой графики»).

Виды деятельности. Познавательная, игровая деятельность и художественное творчество: роспись и украшение орнаментом посуды по мотивам разных промыслов; работа над декоративной композицией маски, новогодней ёлки, декоративной композицией в полосе по мотивам «тарарушек» Полховского Майдана; освоение техники коллажа, обрывной аппликации; создание композиции-импровизации на тему исторических и народных костюмов

#### **Модуль «Архитектура»**

 Вводное занятие. Знакомство с тематикой занятий. Материалы, инструменты. Техники и приёмы конструирования, макетирования. Техника безопасности. Практика конструирования и макетирования. Конструирование из бумаги. Приёмы работы с полосой бумаги, разные варианты складывания, закручивания, надрезания. Макетирование пространства детской площадки. Построение игрового сказочного города из бумаги. Образ здания. Интерьер для героев сказки. Рисунок дома для доброго или злого сказочного персонажа

Виды деятельности. Познавательная, игровая деятельность и художественное творчество: конструирование игрушек из бумаги для росписи; создание интерьера в коробке и вещи из коробок; работа над проектом детской площадки; освоение приёмов объёмной аппликации; выполнение макета зданий, города и конструирование подвесного аквариума.

#### **Модуль «Восприятие произведений искусства»**

 Практика восприятия и выставочная практика Содержание. Восприятие произведений детского творчества. Обсуждение сюжетного и эмоционального содержания детских работ. Восприятие произведений живописи с активным выраженным цветовым состоянием в природе. Произведения И. К. Айвазовского. Восприятие произведений художника-иллюстратора Л. В. Владимирского к книгам «Волшебник Изумрудного города» А. М. Волкова, «Приключения Незнайки и его друзей» Н. Н. Носова. Наблюдение животных с точки зрения их пропорций, характера движения, пластики.

Виды деятельности. Познавательная, игровая деятельность и художественное творчество: освоение зрительских умений на основе получаемых знаний и творческих практических задач; приобретение обучающимися личного опыта в восприятии и оценке эмоционального содержания произведений; умение делиться своим мнением и впечатлениями; знакомство с произведениями И. К. Айвазовского, произведениями художника-иллюстратора Л. В. Владимирского.

## **Модуль «Азбука цифровой графики»**

 Фотопрактика, практика в компьютерной графике и анимации. Компьютерные средства изображения. Работа с геометрическими фигурами. Трансформация и копирование геометрических фигур в программе Paint. Художественная фотография. Расположение объекта в кадре. Масштаб. Доминанта. Обсуждение на занятии ученических фотографий, соответствующих изучаемой теме.

Виды деятельности. Познавательная, игровая деятельность и художественное творчество: выполнение фотографий объектов природы; построение композиции в фотографии в зависимости от деталей изображения; выполнение рисунков в графическом редакторе; создание изображений в gif-анимации.

#### **3 класс (третий год обучения)**

#### **Модуль «Графика»**

 Вводное занятие. Знакомство с тематикой занятий. Художественные материалы для линейного рисунка и их свойства (тушь, цветные ручки, фломастеры). Графические техники изображения. Компьютерная графика. Графическая практика. Макет настольной игры-ходилки. Расположение иллюстраций и текста на развороте игры. Календарь-открытка. Композиция календаря-открытки: особенности композиции, совмещение текста (шрифта) и изображения. Рисование календаря-открытки или аппликация. Компьютерная графика. Рисование обитателей морского дна.

Виды деятельности. Познавательная, игровая деятельность и художественное творчество: выполнение эскизов карманных календарей, рисунков для календарей тушью, цветными ручками; создание календарей с помощью компьютерной графики; работа над проектом игры-ходилки: рисование карты морского путешествия, фишек-кораблей, изображение обитателей морского дна

## **Модуль «Живопись»**

 Вводное занятие. Знакомство с тематикой занятий. Живописные материалы, их свойства и особенности. Приёмы работы гуашью, акварелью (заливка, вливание цвета в цвет, наложение цвета на цвет). Техники гризайля, акварели по восковому рисунку. Основы цветоведения. Живописная практика. Сюжетные композиции «В цирке», «Мечты о лете» и сюжет по выбору (по памяти и представлению); использование гуаши или акварели. Гуашь по цветной бумаге, совмещение с техникой граттажа. Натюрморт из простых предметов с натуры или по представлению. Изображение лица человека. «Натюрморт-портрет» из природных форм и предметов. Смешанная техника: восковые мелки и акварель. Пейзаж в живописи. Передача в пейзаже состояний в природе. Выбор для изображения времени года, времени дня, характера погоды и особенностей ландшафта (лес или поле, река или озеро); количество и состояние неба в изображении.

Виды деятельности. Познавательная, игровая деятельность и художественное творчество:

освоение техники гризайль; работа над изображением цветов в разных техниках; работа на пленэре; создание композиции портрета из овощей, фруктов и ягод, цветовое решение; выполнение сюжетных композиций разной тематики в разных формах по материалам фотографий, выполненных на пленэре, и просмотра видеозарисовок

#### **Модуль «Скульптура»**

 Вводное занятие. Знакомство с тематикой занятий. Образцы поделок. Материалы (художественные и нехудожественные), инструменты. Приёмы лепки. Техника безопасности. Практика по лепке. Мелкая пластика: фигурки кота или рыбки по мотивам гжельской майолики. Игрушки из подручного нехудожественного материала, приёмы создания образа. Персонажи на основе сюжета известной басни. Парковая (городская) скульптура. Выражение пластики движения в скульптуре.

Виды деятельности. Познавательная, игровая деятельность и художественное творчество: разработка серии статуэток по мотивам гжельской майолики; создание куклы-марионетки из нехудожественного материала; выполнение коллективной скульптурной композиции героев басен; работа над творческим проектом уличной скульптуры по фотоматериалам.

#### **Модуль «Декоративно-прикладное искусство»**

 Вводное занятие. Знакомство с тематикой занятий. Материалы, инструменты, техники исполнения. Аквагрим. Техника безопасности. Декоративно-прикладная практика. Роспись пластилиновой фигурки по мотивам росписи гжельской майолики (связь с модулем «Скульптура»). Декоративная цветочная композиция. Маски сказочных героев. Орнаменты для росписи ткани. Декоративная композиция по мотивам народных текстильных лоскутных композиций. Проект сувениров из нехудожественных материалов.

Виды деятельности. Познавательная, игровая деятельность и художественное творчество: выполнение декоративной композиции по мотивам народных текстильных лоскутных композиций (разработка эскиза с помощью компьютерной графики, связь с модулем «Азбука цифровой графики»); украшение росписью, орнаментом изделий из пластилина (глины) по мотивам гжельской майолики; работа над цветочной композициейимпровизацией по мотивам традиционной росписи (жостовские или павловопосадские цветы); разработка эскиза маски и выполнение маски в технике аппликации, коллажа или аквагрима; создание проекта сувенира.

#### **Модуль «Архитектура»**

 Вводное занятие. Знакомство с тематикой занятий. Материалы, инструменты. Техники и приёмы конструирования, макетирования. Киригами. Техника безопасности. Практика конструирования и макетирования Содержание. Проектирование пространства улицы на плоскости в виде макета с использованием бумаги, картона (киригами) и подручных материалов. Проектирование (эскизы) малых архитектурных форм в городе (ажурные ограды, фонари, остановки транспорта, скамейки, киоски, беседки и др.). Дизайн транспортных средств. Транспорт в городе. Рисунки реальных или фантастических машин. Тематическая композиция-панно «Панорама города» в виде коллективной работы (композиционная аппликация, загораживание, симметричное ажурное вырезывание силуэтов зданий и других элементов городского пространства).

Виды деятельности. Познавательная, игровая деятельность и художественное творчество: проектирование пространства улицы в макете; освоение техники киригами; выполнение конструкций малых архитектурных форм (фонари) по фотоматериалам; выполнение рисунков фантастических машин по фотозарисовкам; участие в творческом квесте «Тайна трёх парков».

#### **Модуль «Восприятие произведений искусства»**

 Практика восприятия и выставочная практика Содержание. Рассматривание произведений детского творчества. Рассматривание и обсуждение иллюстраций известных российских иллюстраторов детских книг. Восприятие объектов окружающего мира — архитектуры города или села; памятников городской и парковой скульптуры в результате виртуального путешествия или реальной прогулки по городу или парку. Восприятие объектов визуально-зрелищных искусств.

Знания о видах пространственных искусств, жанрах в изобразительном искусстве — живописи, графике, скульптуре.

Виды деятельности. Познавательная, игровая деятельность и художественное творчество: освоение зрительских умений на основе получаемых знаний и решения творческих практических задач; приобретение обучающимися опыта восприятия объектов окружающего мира, визуально-зрелищных искусств, восприятия и оценки эмоционального содержания произведений; умение делиться своим мнением и впечатлениями; знакомство с произведениями художников-иллюстраторов детских книг К. П. Ротова («Дядя Стёпа» С. В. Михалкова, «Приключения капитана Врунгеля» А. С. Некрасова), Е. Т. Мигунова (серия книг «Приключения Алисы» К. Булычёва).

#### **Модуль «Азбука цифровой графики»**

 Фотопрактика, практика в компьютерной графике и анимации. Построение в графическом редакторе различных по эмоциональному восприятию ритмов расположения пятен на плоскости: покой (статика), разные направления и ритмы движения (собрались, разбежались, догоняют, улетают и т. д.). Тематическая композиция «Праздничный салют». Создание в графическом редакторе рисунка элемента орнамента (паттерна), его копирование, многократное повторение, в том числе с поворотами вокруг оси рисунка, создание орнамента, в основе которого раппорт. Вариативное создание орнаментов на основе одного и того же элемента. Совмещение с помощью графического редактора векторного изображения, фотографии и шрифта для создания изображения календаря, герба. Создание электронной поздравительной открытки и сюжетного изображения с анимацией. Фотография. Виртуальные путешествия по городам и паркам (по выбору учителя).

Виды деятельности. Познавательная, игровая деятельность и художественное творчество: выполнение фотографий объектов природы и предметных форм; фотозарисовки вечернего города, архитектурные элементы декора, насекомых и жуков; создание в графическом редакторе проекта календаря, герба; создание рисунка элементов орнамента; создание электронной открытки и сюжетной композиции с gif-анимацией

## **Модуль «Графика»**

#### **4 класс (четвёртый год обучения)**

 Вводное занятие. Знакомство с тематикой занятий. Художественные материалы для линейного рисунка и их свойства (уголь, цветные мелки). Графические техники изображения (элементы аэрографии). Графическая практика. Пейзаж в графике. Натюрморт в графике. Освоение приёма аэрографии в композиции «Космический пейзаж». Рисование иллюстраций к былине, сказке, народной песне в лубочном стиле. Изображение фигуры человека в движении. Рисование интерьера.

Виды деятельности. Познавательная, игровая деятельность и художественное творчество: выполнение пейзажа в графике (уголь, мел) по материалам фотопленэра; создание конструктивного рисунка предметов в натюрморте; освоение элементов аэрографии при создании композиции на тему космоса; импровизация на тему русского лубка по материалам экскурсии в музей лубка; упражнения на изображение человека в движении и освоение правил линейной и воздушной перспективы

#### **Модуль «Живопись»**

 Вводное занятие. Знакомство с тематикой занятий. Живописные материалы, их свойства и особенности. Приёмы работы гуашью, акварелью. Основы цветоведения. Живописная практика. Абстрактная композиция. Создание пейзажных композиций. Портретные изображения человека по представлению и наблюдению с разным содержанием: женский или мужской портрет, двойной портрет матери и ребёнка, портрет пожилого человека, детский портрет или автопортрет, портрет персонажа по представлению (из выбранной культурной эпохи). Тематические многофигурные композиции: коллективно созданные панно-аппликации из индивидуальных рисунков и вырезанных персонажей на темы праздников народов мира или в качестве иллюстраций к сказкам и легендам.

Виды деятельности. Познавательная, игровая деятельность и художественное творчество: работа над абстрактной композицией (цветовое пятно, контраст, нюанс); изображение архитектурной постройки в окружающей среде (пленэр), завершение работы в цвете по материалам фотографий, выполненных на пленэре; освоение приёмов работы над портретом с разным содержанием.

#### **Модуль «Скульптура»**

 Вводное занятие. Знакомство с тематикой занятий. Образцы поделок. Материалы, инструменты. Приёмы лепки. Техника безопасности. Практика по лепке. Лепка животного, живущего в дикой природе, по фотографиям. Рельефная композиция — проект памятной доски народному герою или воинам-защитникам. Скульптурная батальная композиция. Жанровые сценки.

Виды деятельности. Познавательная, игровая деятельность и художественное творчество: поэтапная отработка изображения движения животного, человека в пластике (игровая ситуация «В мастерской скульптора»); выполнение рельефной композиции памятной доски в пластическом материале; работа над батальным жанром и сюжетной композицией в скульптуре.

### **Модуль «Декоративно-прикладное искусство»**

 Вводное занятие. Знакомство с тематикой занятий. Материалы, инструменты, техники исполнения. Папье-маше. Металлопластика. Техника безопасности. Декоративно-прикладная практика. Аппликация по мотивам русской вышивки. Образ-символ в архитектурном орнаменте и воплощение его в материале. Особенности символов и изобразительных мотивов в орнаментах разных народов. Декоративный натюрморт. Сюжет-импровизация по мотивам лаковой миниатюры. Сюжетная декоративная композиция по мотивам городецкой росписи.

Виды деятельности. Познавательная, игровая деятельность и художественное творчество: знакомство с представлениями разных народов о строении мира; работа над изображением знаков-символов (древо жизни, конь, птица) в узорах вышивки и орнаментах (в архитектуре, предметах быта) разных народов; выполнение декоративного натюрморта (восточный мотив); изображение народного костюма (мужского и женского) в сказочных сюжетах; создание сюжетной композициипанно на тему праздника, импровизация в стиле городецкой росписи.

## **Модуль «Архитектура»**

 Вводное занятие. Знакомство с тематикой занятий. Материалы, инструменты. Техники и приёмы конструирования, макетирования. Техника безопасности. Практика конструирования и макетирования. Деревянная изба, её конструкция и декор.

Моделирование избы из бумаги или изображение в графическом редакторе. Разные виды изб и надворных построек. Конструкция и изображение здания каменного собора: свод, нефы, закомары, глава, купол. Традиции архитектурной конструкции храмовых построек разных народов. Изображение типичной конструкции зданий: древнегреческий храм, готический или романский собор, мечеть, пагода. Макеты древнерусского и средневекового европейского города.

Виды деятельности. Познавательная, игровая деятельность и художественное творчество: создание образа древнерусского города по представлению; работа над макетом деревни с постройками с передачей времени года, используя игровую ситуацию; конструирование архитектурных объектов в технике киригами, бумагопластики и объёмной аппликации; создание открытки с 3D-эффектом

#### **Модуль «Восприятие произведений искусства»**

 Практика восприятия и выставочная практика. Произведения детского творчества. Произведения В. М. Васнецова, Б. М. Кустодиева, И. Я. Билибина на темы истории и традиций русской отечественной культуры. Памятники древнерусского каменного зодчества. Памятники русского деревянного зодчества. Художественная культура разных эпох и народов. Произведения предметно-пространственной среды, составляющие истоки, основания национальных культур в современном мире. Книги-сказки о происхождении мира; сказки с волшебными предметами, отражением в иллюстрациях народного (мужского и женского) костюма; книга-песенник с

#### колыбельными песнями.

Виды деятельности. Познавательная, игровая деятельность и художественное творчество: освоение зрительских умений на основе получаемых знаний и решения практических творческих задач; приобретение обучающимися опыта восприятия объектов декоративноприкладного искусства народов России и мира; приобретение опыта восприятия и оценки эмоционального содержания произведений В. М. Васнецова, Б. М. Кустодиева, И. Я. Билибина; развитие умения делиться своим мнением и впечатлениями; знакомство с книгами сказок о происхождении мира, с отражением в иллюстрациях народного (мужского и женского) костюма, русского лубка; знакомство со сказками с волшебными предметами, народными и колыбельными песнями

### **Модуль «Азбука цифровой графики»**

 Фотопрактика, практика в компьютерной графике и анимации. Содержание. Изображение и освоение в программе Paint правил линейной и воздушной перспективы: изображение линии горизонта и точки схода, перспективных сокращений, цветовых и тональных изменений. Моделирование в графическом редакторе с помощью инструментов геометрических фигур конструкции традиционного крестьянского деревянного дома (избы) и различных вариантов его устройства. Анимация простого движения нарисованной фигурки: загрузка двух фаз движения фигурки в виртуальный редактор GIF-анимации и сохранение простого повторяющегося движение своего рисунка. Виртуальные тематические путешествия по художественным музеям мира. Фотографирование на пленэре. Фотозарисовка.

Виды деятельности. Познавательная, игровая деятельность и художественное творчество: выполнение фотографий объектов природы (небо с облаками, крона дерева на фоне неба), архитектуры и памятников в городе (селе); работа с видоискателем камеры в мобильном телефоне; фотозарисовки (ночное небо, каменная резьба, вышивка); создание в графическом редакторе изображения космических далей; моделирование традиционного крестьянского деревянного дома в графическом редакторе Paint 3D; создание движения фигурки спортсмена (разные вида спорта) с помощью gif-анимации.

#### **Планируемые результаты освоения курса**

#### **Личностные результаты**

Программа призвана обеспечить достижение обучающимися личностных результатов в области патриотического, гражданского, духовно-нравственного, эстетического, экологического и трудового воспитания.

Программа признана обеспечить достижения обучающими личностных результатов:

- уважение и ценностного отношения к своей Родине России;
- ценностно смысловые ориентиры и установки, отражающие индивидуально личностные позиции и социально значимые личные качества;
- первоначальные представления о созидательном и нравственном значении труда в жизни человека и общества, уважительное отношение к труду и творчеству мастеров;
- осознание роли человека и используемых им технологий в сохранении гармонического сосуществования рукотворного мира с миром природы; ответственное отношение к сохранению окружающей среды;

— понимание культурно-исторической ценности традиций, отражённых в предметном мире; чувство сопричастности к культуре своего народа, уважительное отношение к культурным традициям других народов;

— проявление способности к эстетической оценке окружающей предметной среды; эстетические чувства

— эмоционально-положительное восприятие и понимание красоты форм и образов природных объектов, образцов мировой и отечественной художественной культуры;

—проявление положительного отношения и интереса к различным видам творческой преобразующей деятельности, стремление к творческой самореализации; мотивация к творческому труду, работе на результат; способность к различным видам практической преобразующей деятельности;

—проявление устойчивых волевых качества и способность к саморегуляции: организованность, аккуратность, трудолюбие, ответственность, умение справляться с доступными проблемами;

—готовность вступать в сотрудничество с другими людьми с учётом этики общения; проявление толерантности и доброжелательности.

позитивный опыт участия в творческой деятельности.

**Патриотическое воспитание** осуществляется через уважение и ценностное отношение к своей Родине — России, через освоение школьниками содержания традиций отечественной культуры, выраженной в её архитектуре, народном, декоративно-прикладном и изобразительном искусстве.

**Гражданское воспитание** осуществляется через формирование ценностно-смысловых ориентиров и установок, отражающих индивидуально-личностные позиции и социально значимые личностные качества, через коллективную творческую работу, которая создаёт условие для разных форм художественно-творческой деятельности и способствует пониманию другого человека, становлению чувства личной ответственности, развитию чувства личной причастности к жизни общества.

**Духовно-нравственное воспитание** является стержнем художественного развития обучающегося. Творческие задания направлены на развитие внутреннего мира, воспитание его эмоционально-образной, чувственной сферы и помогают обрести социально значимые знания. Развитие творческих способностей способствует росту самосознания, осознанию себя как личности и члена общества.

**Эстетическое воспитание** осуществляется через формирование представлений о прекрасном и безобразном, о высоком и низком, через формирование отношения к окружающим людям (стремление к их пониманию), через отношение к семье, природе, труду, искусству, культурному наследию, через развитие навыков восприятия и художественной рефлексии своих наблюдений в художественно-творческой деятельности.

**Экологическое воспитание** происходит в процессе художественно-эстетического наблюдения природы, а также через восприятие её образа в произведениях искусства. Формирование эстетических чувств способствует активному неприятию действий, приносящих вред окружающей среде.

**Трудовое воспитание** осуществляется в процессе собственной художественно-творческой деятельности по освоению художественных материалов, в процессе достижения результата и удовлетворения от создания реального, практического продукта. Воспитываются стремление достичь результата, упорство, творческая инициатива, понимание эстетики трудовой деятельности. Важны также умения сотрудничать с одноклассниками, работать в команде, выполнять коллективную работу.

**Ценности научного познания** воспитываются как эмоционально окрашенный интерес к жизни людей и природы. Происходит это в процессе развития навыков восприятия и художественной рефлексии своих наблюдений в художественно-творческой деятельности. Навык исследовательской деятельности развиваются при выполнении заданий культурноисторической направленности, потребность в развитии познавательного интереса, активности, инициативности, любознательности и самостоятельности в познании.

## **Метапредметные результаты**

- **Овладение универсальными познавательными действиями**.
	- **Пространственные представления и сенсорные способности:** характеризовать форму предмета, конструкции; выявлять доминантные черты (характерные особенности) в визуальном образе;
- находить ассоциативные связи между визуальными образами разных форм и предметов;
- сопоставлять части и целое в видимом образе, предмете, конструкции; анализировать пропорциональные отношения частей внутри целого и предметов между собой;
- абстрагировать образ реальности при построении плоской композиции;
- соотносить тональные отношения (тёмное светлое) в пространственных и плоскостных объектах;
- выявлять и анализировать эмоциональное воздействие цветовых отношений в пространственной среде и плоскостном изображении.
	- **Базовые логические и исследовательские действия:**
- проявлять исследовательские, экспериментальные действия в процессе освоения выразительных свойств различных художественных материалов при самостоятельном выполнении художественно-творческих заданий;
- проявлять исследовательские и аналитические действия на основе определённых учебных установок в процессе восприятия произведений изобразительного искусства, архитектуры и продуктов детского художественного творчества;
- анализировать и оценивать с позиций эстетических категорий явления природы и предметно-пространственную среду жизни человека;
- использовать знаково-символические средства для составления орнаментов и декоративных композиций;
- классифицировать произведения искусства по видам и соответственно по назначению в жизни людей;
- классифицировать произведения изобразительного искусства по жанрам в качестве инструмента анализа содержания произведений.

#### **Работа с информацией:**

- использовать электронные образовательные ресурсы; выбирать источники для получения информации: поисковые системы интернета, цифровые электронные средства, справочники, художественные альбомы и детские книги;
- находить в предложенном источнике информацию, представленную в явном виде, согласно заданному алгоритму, распознавать достоверную и недостоверную информацию самостоятельно или на основе предложенного учителем способа её проверки;
- анализировать, интерпретировать, обобщать и систематизировать информацию, представленную в произведениях искусства, текстах, таблицах и схемах, выполнять действия моделирования, работать с моделями;
- соблюдать с помощью взрослых правила информационной безопасности при поиске информации в сети Интернет;
- самостоятельно готовить информацию на заданную или выбранную тему и представлять её в различных видах, рисунках, эскизах, презентациях, таблицах, схемах, моделях;
- осуществлять виртуальные путешествия по архитектурным памятникам, в отечественные художественные музеи и зарубежные художественные музеи (галереи) на основе установок и квестов, предложенных учителем.

#### **2. Овладение универсальными коммуникативными действиями**

## **Общение:**

- воспринимать и формулировать суждения, в процессе диалога задавать вопросы, выражать эмоции в соответствии с целями и условиями общения в знакомой среде;
- проявлять уважительное отношение к собеседнику, соблюдать правила ведения диалога и дискуссии;
- признавать возможность разных точек зрения;
- корректно и аргументированно высказывать своё мнение, приводить доказательство своей правоты;
- строить речевые высказывания в соответствии с поставленной задачей;
- готовить небольшие публичные выступления, оценивать выступления участников.

 взаимодействовать, сотрудничать в процессе коллективной работы, принимать цель совместной деятельности, договариваться, ответственно относиться к своей задаче по достижению общего результата.

#### **Совместная деятельность:**

- формулировать краткосрочные и долгосрочные цели (индивидуальные с учётом участия в коллективных задачах) и стандартной ситуации на основе предложенного формата планирования, распределения промежуточных шагов и сроков;
- принимать цель совместной деятельности, коллективно строить действия по ее достижению, распределять роли, договариваться, обсуждать процесс и результат совместной работы;
- проявлять готовность руководить, выполнять поручения, подчиняться;
- ответственно выполнять свою часть работы;
- оценивать свой вклад в общий результат;
- выполнять совместные проектные задания с опорой на предложенные образцы, понимать особенности проектной деятельности, выдвигать несложные идеи решений предлагаемых проектных заданий, мысленно создавать конструктивный замысел, осуществлять выбор средств и способов для его практического воплощения, предъявлять аргументы для защиты продукта проектной деятельности.
- организовывать под руководством учителя и самостоятельно совместную работу в группе, осуществлять продуктивное сотрудничество;
- проявлять интерес к работе товарищей, в доброжелательной форме комментировать и оценивать их достижения, высказывать свои предложения и пожелания, оказывать при необходимости помощь.

## **3. Овладение универсальными регулятивными действиями**

## **Самоорганизация:**

- планировать самостоятельно или с небольшой помощью учителя действия по решению учебной задачи и соотносить свои действия с поставленной целью;
- выстраивать последовательность выбранных действий и операций;
- внимательно относиться и выполнять учебные задачи;
- выполнять правила безопасности труда при выполнении работы;
- уметь организовывать своё рабочее место для практической работы, бережно относиться к используемым материалам;

#### **Самоконтроль:**

- контролировать свою деятельность в процессе достижения результата;
- находить ошибки в своей работе и устанавливать причины успеха\неудач учебной деятельности, вести поиск путей преодоления ошибок;
- проявлять волевую саморегуляцию при выполнении работы;
- корректировать свои действия для преодоления ошибок;
- объективно оценивать результаты своей деятельности, соотносить свою оценку с оценкой учителя;
- оценивать целесообразность способов действия, при необходимости корректировать их.

## **Предметные результаты**

Предметные результаты сформулированы по годам обучения на основе модульного построения содержания курса. Результаты характеризуют опыт обучающихся в художественнотворческой деятельности и отражают сформированность умений в зависимости от содержания программы внеурочной деятельности.

#### **1 класс**

## **Модуль «Графика»**

Осваивать навыки применения свойств простых графических материалов в самостоятельной творческой работе в условиях внеурочной деятельности.

Приобретать первичный опыт создания рисунка на основе знакомства со средствами изобразительного языка.

Приобретать опыт создания рисунка простого (плоского) предмета с натуры.

Учиться анализировать соотношения пропорций, визуально сравнивать пространственные величины.

Действовать по предложенному образцу в соответствии с правилами рациональной разметки (разметка на изнаночной стороне материала; экономия материала при разметке)

## **Модуль «Живопись»**

Осваивать навыки работы гуашью.

Знать три основных цвета; обсуждать и называть ассоциативные представления, которые рождает каждый цвет.

Приобретать опыт экспериментирования, исследования результатов смешения красок и получения нового цвета.

Вести творческую работу на заданную тему с опорой на зрительные впечатления, организованные педагогом.

#### **Модуль «Скульптура»**

Приобретать опыт аналитического наблюдения, поиска выразительных образных объёмных форм в природе (облака, камни, коряги, формы плодов и др.).

Осваивать первичные приёмы лепки из пластилина, приобретать представления о целостной форме в процессе создания объёмного изображения.

понимать простейшие виды технической документации (рисунок, схема), конструировать и моделировать изделия из различных материалов по образцу, рисунку.

#### **Модуль «Декоративно-прикладное искусство»**

Различать виды орнаментов по изобразительным мотивам (растительные, геометрические, анималистические).

Учиться использовать правила симметрии в своей художественной практике.

Приобретать опыт создания орнаментальной декоративной композиции.

Приобретать представления о глиняных игрушках народных художественных промыслов (дымковская, каргопольская игрушки или по выбору учителя с учётом местных промыслов) и опыт практической художественной деятельности по мотивам игрушки выбранного промысла. Иметь опыт и соответствующие возрасту навыки подготовки и оформления праздника.

Качественно выполнять операции и приёмы по изготовлению несложных изделий: экономно выполнять разметку деталей на глаз, от руки, по шаблону, по линейке (как направляющему инструменту без откладывания размеров); точно резать ножницами по линиям разметки; придавать форму деталям и изделию сгибанием, складыванием, вытягиванием, отрыванием, лепкой и пр.; собирать изделия с помощью клея, пластических масс и др.; эстетично и аккуратно выполнять отделку раскрашиванием, аппликацией, строчкой прямого стежка;

#### **Модуль «Архитектура»**

Осваивать приёмы конструирования из бумаги, складывания объёмных простых геометрических тел.

Приобретать опыт пространственного макетирования в форме коллективной игровой деятельности.

Приобретать представления о конструктивной основе любого предмета и первичные навыки анализа строения предмета

Называть и выполнять последовательность изготовления несложных изделий: разметка, резание, сборка, отделка;

#### **Модуль «Восприятие произведений искусства»**

Приобретать умения рассматривать, анализировать детские рисунки с позиций их содержания и сюжета, композиции (расположения на листе), цвета, настроения, а также соответствия учебной задаче, поставленной на занятии.

Осваивать новый опыт восприятия художественных иллюстраций в детских книгах и отношения к ним в соответствии с учебной установкой.

## **Модуль «Азбука цифровой графики»**

Приобретать опыт создания фотографий с целью целенаправленного эстетического наблюдения природы.

## **2 класс**

## **Модуль «Графика»**

Осваивать приёмы работы новыми графическими художественными материалами; осваивать выразительные свойства твёрдых, сухих, мягких и жидких графических материалов.

Приобретать навыки изображения на основе разных по характеру и способу наложения линий.

Осваивать навык визуального сравнения пространственных величин, приобретать умения соотносить пропорции в рисунках птиц и животных (с опорой на зрительские впечатления). Приобретать умение вести рисунок с натуры, видеть пропорции объекта, расположение его в пространстве; располагать изображение на листе, соблюдая этапы ведения рисунка, осваивая навык штриховки.

Понимать смысл понятий «инструкционная» («технологическая») карта, «чертёж», «эскиз», «линии чертежа», «развёртка», «макет», «модель», «технология», «технологические операции», «способы обработки» и использовать их в практической деятельности;

### **Модуль «Живопись»**

Осваивать навыки работы цветом, навыки смешения красок, пастозное плотное и прозрачное нанесение краски; осваивать разный характер мазков и движений кистью, навыки создания выразительной фактуры и кроющие качества гуаши. Приобретать опыт работы акварелью и понимать особенности работы прозрачной краской.

Знать названия основных и составных цветов и способы получения разных оттенков составного цвета; осваивать смешение цветных красок с белой и чёрной (для изменения их тона).

Приобретать опыт создания пейзажей, передающих разные состояния погоды (туман, грозу и др.) на основе изменения тонального звучания цвета; приобретать опыт передачи разного цветового состояния моря.

Уметь в изображении сказочных персонажей выразить их характер (герои сказок добрые и злые, нежные и грозные).

Читать простейшие чертежи (эскизы), называть линии чертежа (линия контура и надреза, линия выносная и размерная, линия сгиба, линия симметрии);

#### **Модуль «Скульптура»**

Выполнить в технике лепки фигурку сказочного зверя по мотивам традиций выбранного промысла (филимоновская, абашевская, каргопольская, дымковская игрушки или игрушки с учётом местных промыслов).

Знать об изменениях скульптурного образа при осмотре произведения с разных сторон.

Приобретать в процессе лепки из пластилина опыт передачи движения цельной лепной формы и разного характера движения этой формы (изображение зверушки).

## **Модуль «Декоративно-прикладное искусство»**

Приобретать опыт выполнения эскиза геометрического орнамента кружева или вышивки на основе природных мотивов. Осваивать приёмы орнаментального оформления сказочных глиняных зверушек, созданных по мотивам народного художественного промысла (филимоновская, абашевская, каргопольская, дымковская игрушки или игрушки с учётом местных промыслов).

Приобретать опыт преобразования бытовых подручных нехудожественных материалов в художественные изображения (поделки).

Приобретать опыт выполнения красками рисунков украшений.

Распознавать элементарные общие правила создания рукотворного мира (прочность, удобство, эстетическая выразительность — симметрия, асимметрия, равновесие); наблюдать гармонию предметов и окружающей среды; называть характерные особенности изученных видов декоративно-прикладного искусства.

## **Модуль «Архитектура»**

Осваивать приёмы создания объёмных предметов из бумаги и объёмного декорирования предметов из бумаги.

Участвовать в коллективной работе по построению из бумаги пространственного макета сказочного города или детской площадки.

Приобретать опыт сочинения и изображения домиков для разных по своему характеру героев литературных и народных сказок.

Конструировать и моделировать изделия из различных материалов по модели, простейшему чертежу или эскизу;

### **Модуль «Восприятие произведений искусства»**

Обсуждать примеры детского художественного творчества с точки зрения выражения в них содержания, настроения, расположения изображения в листе, цвета и других средств художественной выразительности, а также ответа на поставленную учебную задачу.

Приобретать опыт восприятия и эстетического анализа произведений отечественных художников-пейзажистов (И. К. Айвазовского и др.), произведений художниковиллюстраторов.

Применять освоенные знания и практические умения (технологические, графические, конструкторские) в самостоятельной интеллектуальной и практической деятельности;

### **Модуль «Азбука цифровой графики»**

Осваивать возможности изображения с помощью разных видов линий в программе Paint (или другом графическом редакторе).

Осваивать приёмы трансформации и копирования геометрических фигур в программе Paint, а также построения из них простых рисунков или орнаментов.

Осваивать композиционное построение кадра при фотографировании: расположение объекта в кадре, масштаб, доминанта.

#### **3 класс**

## **Модуль «Графика»**

Получать опыт создания эскиза игры-ходилки на выбранный сюжет: рисунок с соединением шрифта (текста) и изображения, создание иллюстраций.

Создавать практическую творческую работу (поздравительную открытку, календарь), совмещая в ней шрифт и изображение.

Выполнять творческую графическую композицию герба. Приобретать опыт рисования портрета (лица) человека.

Создавать маску сказочного персонажа с ярко выраженным характером лица (для карнавала или спектакля).

## **Модуль «Живопись»**

Осваивать приёмы создания живописной композиции (натюрморта) по наблюдению или по представлению.

Приобретать опыт создания творческой живописной работы — натюрморта с ярко выраженным настроением или «натюрморта-автопортрета».

Изображать красками портрет человека с опорой на натуру или по представлению.

Создавать пейзаж, передавая в нём активное состояние природы.

Выполнять тематическую композицию на основе наблюдений, по памяти и по представлению.

#### **Модуль «Скульптура»**

Приобретать опыт творческой работы: лепка сказочного персонажа на основе сюжета известной сказки (или создание этого персонажа в технике бумагопластики, по выбору учителя).

Учиться создавать игрушку из подручного нехудожественного материала путём добавления к ней необходимых деталей и тем самым «одушевления образа».

Узнавать о видах скульптуры: скульптурные памятники, парковая скульптура, мелкая пластика, рельеф (виды рельефа).

Приобретать опыт лепки эскиза парковой скульптуры.

**Модуль «Декоративно-прикладное искусство»**

Знакомиться с приёмами исполнения традиционных орнаментов, украшающих посуду Гжели и Хохломы; осваивать простые кистевые приёмы, свойственные этим промыслам;

Выполнить эскизы орнаментов, украшающих посуду (по мотивам выбранного художественного промысла).

Узнать о сетчатых видах орнаментов и их применении в росписи тканей, стен и др.; уметь рассуждать с опорой на зрительный материал о видах симметрии в сетчатом орнаменте.

Получать опыт создания композиции орнамента в квадрате (в качестве эскиза росписи женского платка).

Выделять и называть характерные особенности изученных видов декоративно-прикладного искусства, профессии мастеров прикладного искусства (в рамках изученного);

Узнавать и называть по характерным особенностям образцов или по описанию изученные и распространённые в крае ремёсла;

#### **Модуль «Архитектура»**

Создать эскиз макета паркового пространства или участвовать в коллективной работе по созданию такого макета.

Создать в виде рисунков или объёмных аппликаций из цветной бумаги эскизы разнообразных малых архитектурных форм, наполняющих городское пространство.

Придумать и нарисовать (или выполнить в технике бумагопластики) транспортное средство.

Выполнить творческий рисунок (создать образ своего города или села) или участвовать в коллективной работе по созданию образа своего города или села (в виде коллажа).

Понимать технологический и практический смысл различных видов соединений в технических объектах, простейшие способы достижения прочности конструкций; использовать их при решении простейших конструкторских задач.

### **Модуль «Восприятие произведений искусства»**

Рассматривать и обсуждать содержание работы художника, ценностно и эстетически относиться к иллюстрациям известных отечественных художников детских книг, получая различную визуально-образную информацию; знать имена нескольких художников детской книги.

Рассматривать и анализировать архитектурные постройки своего города (села), характерные особенности улиц и площадей, выделять центральные по архитектуре здания и обсуждать их архитектурные особенности.

Знать и уметь называть основные жанры живописи, графики и скульптуры, определяемые предметом изображения.

Осуществлять виртуальные интерактивные путешествия в художественные музеи, участвовать в исследовательских квестах, в обсуждении впечатлений от виртуальных путешествий.

#### **Модуль «Азбука цифровой графики»**

Осваивать приёмы работы в графическом редакторе с линиями, геометрическими фигурами, инструментами традиционного рисования.

Применять получаемые навыки для усвоения определённых творческих тем, например: исследования свойств ритма и построения ритмических композиций, составления орнаментов путём различных повторений рисунка узора, простого повторения (раппорт), экспериментируя на свойствах симметрии; создание паттернов.

Осваивать приёмы соединения шрифта и векторного изображения при создании поздравительных открыток, афиши и др.

Осуществлять виртуальные путешествия в отечественные художественные музеи и, возможно, знаменитые зарубежные художественные музеи на основе установок и квестов, предложенных учителем.

Называть несколько видов информационных технологий и соответствующих способов передачи информации (из реального окружения учащихся).

Понимать назначение основных устройств персонального компьютера для ввода, вывода и обработки информации.

## **Модуль «Графика»**

Осваивать правила линейной и воздушной перспективы и применять их в своей практической творческой деятельности. Изучать основные пропорции фигуры человека, пропорциональные отношения отдельных частей фигуры и учиться применять эти знания в своих рисунках.

Приобретать представление о традиционных одеждах разных народов и о красоте человека в разных культурах; применять эти знания при изображении персонажей сказаний и легенд или представителей народов разных культур.

Выполнять более сложные виды работ и приёмы обработки различных материалов (например, плетение, шитьё и вышивание, тиснение по фольге и пр.), комбинировать различные способы в зависимости и от поставленной задачи; оформлять изделия и соединять детали освоенными ручными строчками;

### **Модуль «Живопись»**

Выполнять живописное изображение пейзажей разных климатических зон (пейзаж гор; пейзаж степной или пустынной зоны; пейзаж, типичный для среднерусской природы).

Передавать в изображении народные представления о красоте человека, создавать образ женщины в русском народном костюме и образ мужчины в народном костюме.

Приобретать опыт создания портретов женских и мужских, портрета пожилого человека, детского портрета или автопортрета, портрета персонажа (по представлению из выбранной культурной эпохи).

Создавать двойной портрет (например, портрет матери и ребёнка).

Приобретать опыт создания композиции на тему «Древнерусский город».

Участвовать в коллективной творческой работе по созданию композиционного панно (аппликации из индивидуальных рисунков) на темы народных праздников (русского народного праздника и традиционных праздников у разных народов), в которых выражается обобщённый образ национальной культуры.

Осуществлять сотрудничество в различных видах совместной деятельности; предлагать идеи для обсуждения, уважительно относиться к мнению товарищей, договариваться; участвовать в распределении ролей, координировать собственную работу в общем процессе.

#### **Модуль «Скульптура»**

Лепка из пластилина эскиза памятника выбранному герою или участие в коллективной разработке проекта макета мемориального комплекса (работа выполняется после изучения собранного материала о мемориальных комплексах, существующих в нашей стране).

решать простейшие задачи рационализаторского характера по изменению конструкции изделия: на достраивание, придание новых свойств конструкции в связи с изменением функционального назначения изделия.

#### **Модуль «Декоративно-прикладное искусство»**

Показать в рисунках традиции использования орнаментов в архитектуре, одежде, оформлении предметов быта у разных народов, в разные эпохи.

Показать в практической творческой работе орнаменты, традиционные мотивы и символы русской народной культуры (в деревянной резьбе и росписи по дереву, вышивке, декоре головных уборов, орнаментах, которые характерны для предметов быта).

Познакомиться с традиционными женским и мужским костюмами у разных народов, со своеобразием одежды в разных культурах и в разные эпохи.

#### **Модуль «Архитектура»**

Познакомиться с конструкцией избы — традиционного деревянного жилого дома — и надворных построек; уметь строить из бумаги или изображать конструкцию избы.

Уметь изображать традиционную конструкцию здания каменного древнерусского храма; иметь представление о красоте и конструктивных особенностях памятников русского деревянного зодчества.

Иметь представления об устройстве и красоте древнерусского города, его архитектурном устройстве и жизни в нём людей.

Знать основные конструктивные черты древнегреческого храма, уметь его изобразить; иметь общее, целостное образное представление о древнегреческой культуре.

Иметь представление об основных характерных чертах храмовых сооружений, характерных для разных культур: готический (или романский) собор в европейских городах, буддийская пагода, мусульманская мечеть; уметь изображать их.

На основе усвоенных правил дизайна решать простейшие художественно-конструкторские задачи по созданию изделий с заданной функцией.

## **Модуль «Восприятие произведений искусства»**

Иметь образные представления о каменном древнерусском зодчестве.

Иметь представления об архитектурных, декоративных и изобразительных произведениях в культуре Древней Греции, других культурах Древнего мира, в том числе Древнего Востока; уметь обсуждать эти произведения.

## **Модуль «Азбука цифровой графики»**

Осваивать правила линейной и воздушной перспективы с помощью графических изображений и их варьирования в компьютерной программе Paint: изображение линии горизонта и точки схода, перспективных сокращений, цветовых и тональных изменений.

Моделировать в графическом редакторе с помощью инструментов геометрических фигур конструкцию традиционного крестьянского деревянного дома (избы) и различные варианты его устройства.

Совершать виртуальные тематические путешествия по художественным музеям мира.

Создавать презентации и печатные публикации с использованием изображений на экране

компьютера; оформлять текст (выбор шрифта, размера, цвета шрифта, выравнивание абзаца).

Работать с доступной информацией; работать в программах Word, Power Point;

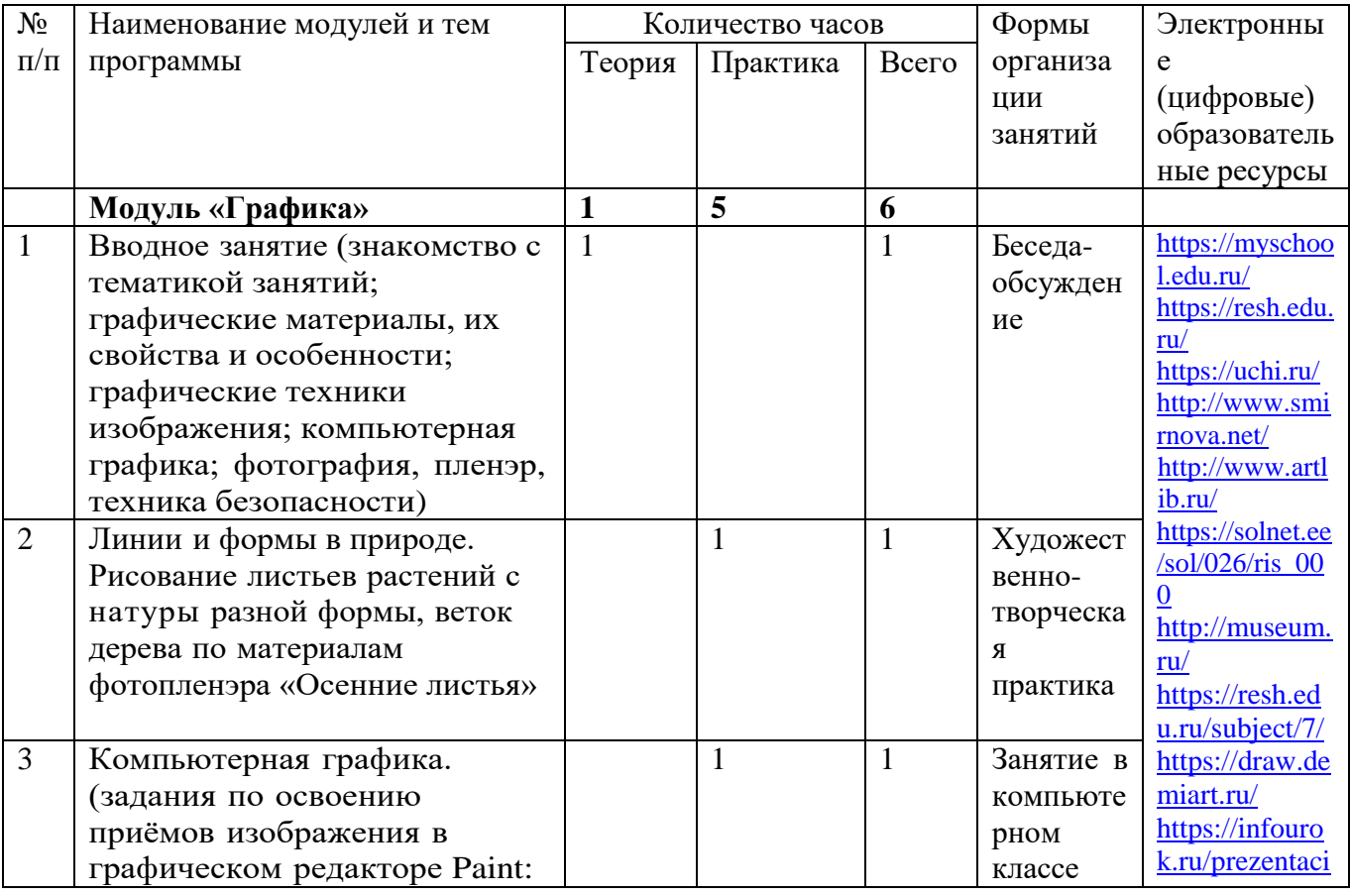

## **ТЕМАТИЧЕСКОЕ ПЛАНИРОВАНИЕ**

1 класс

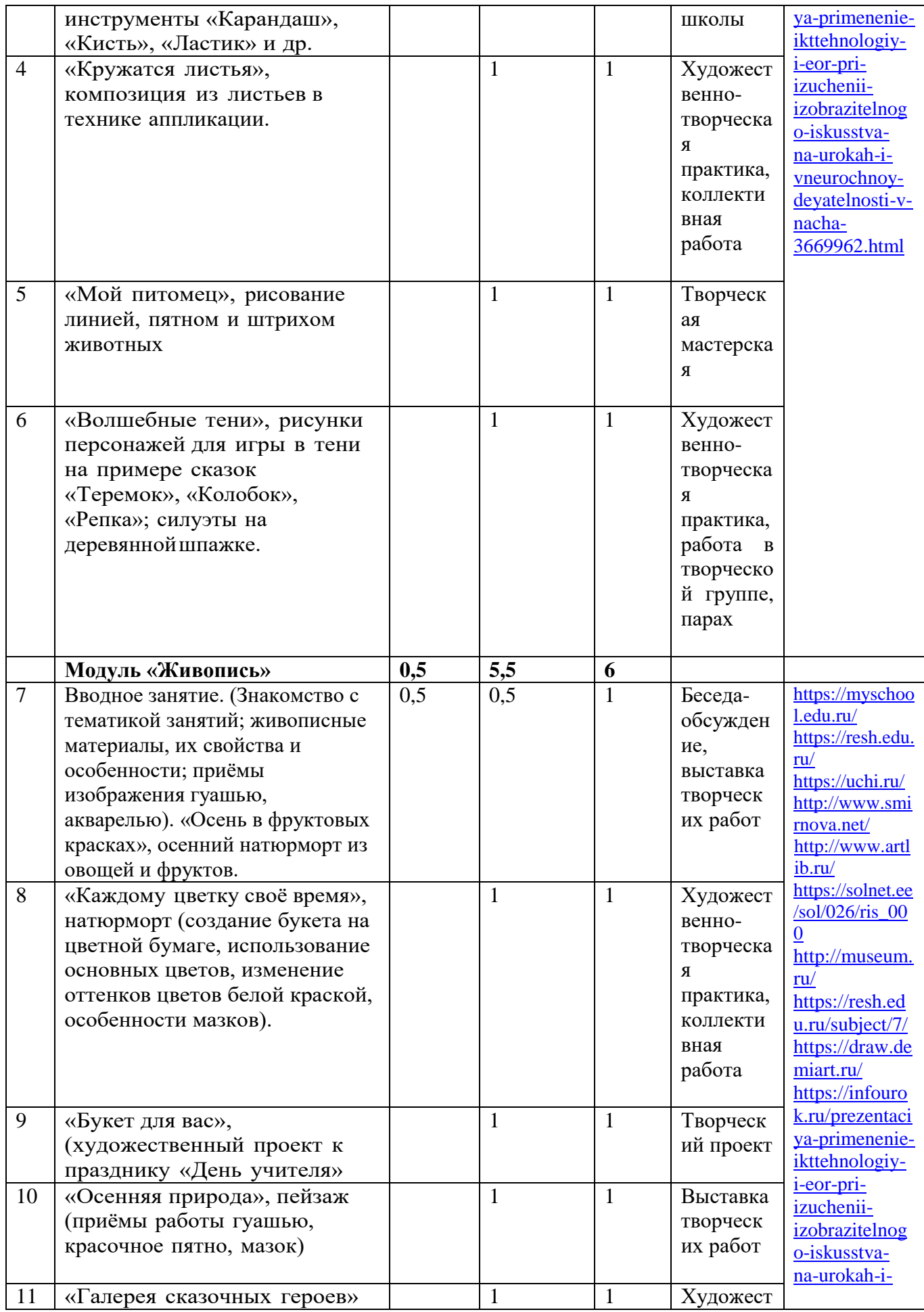

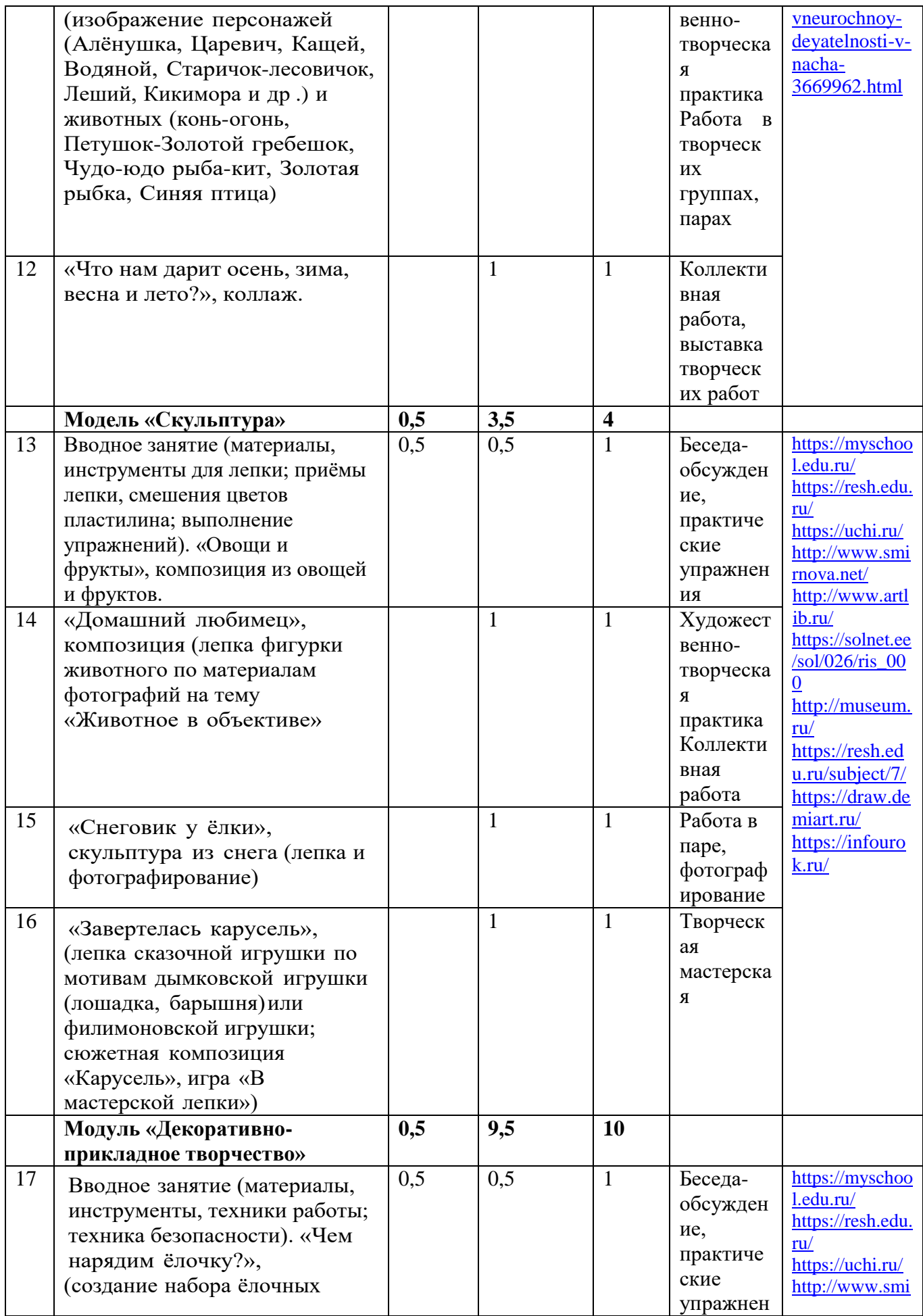

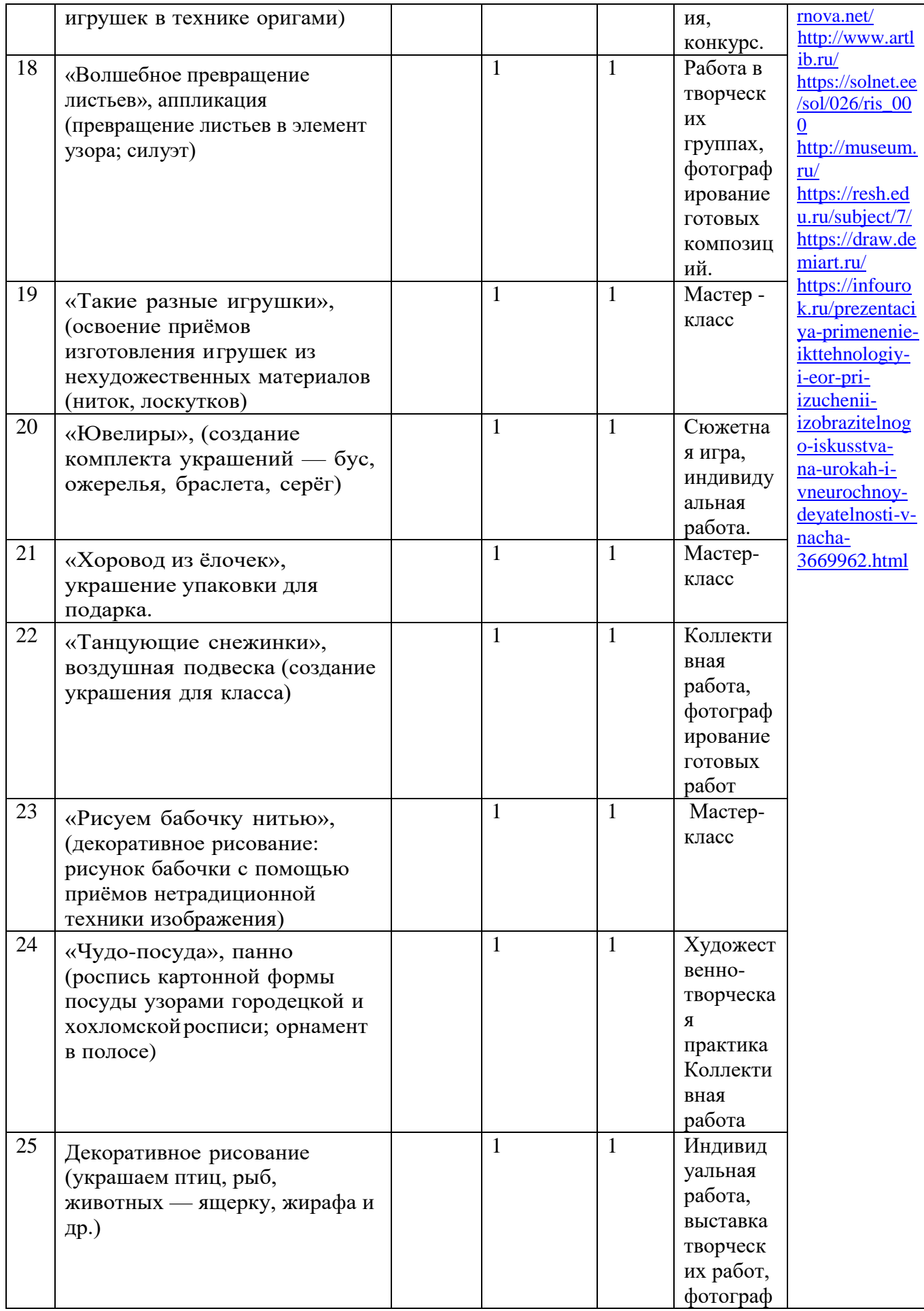

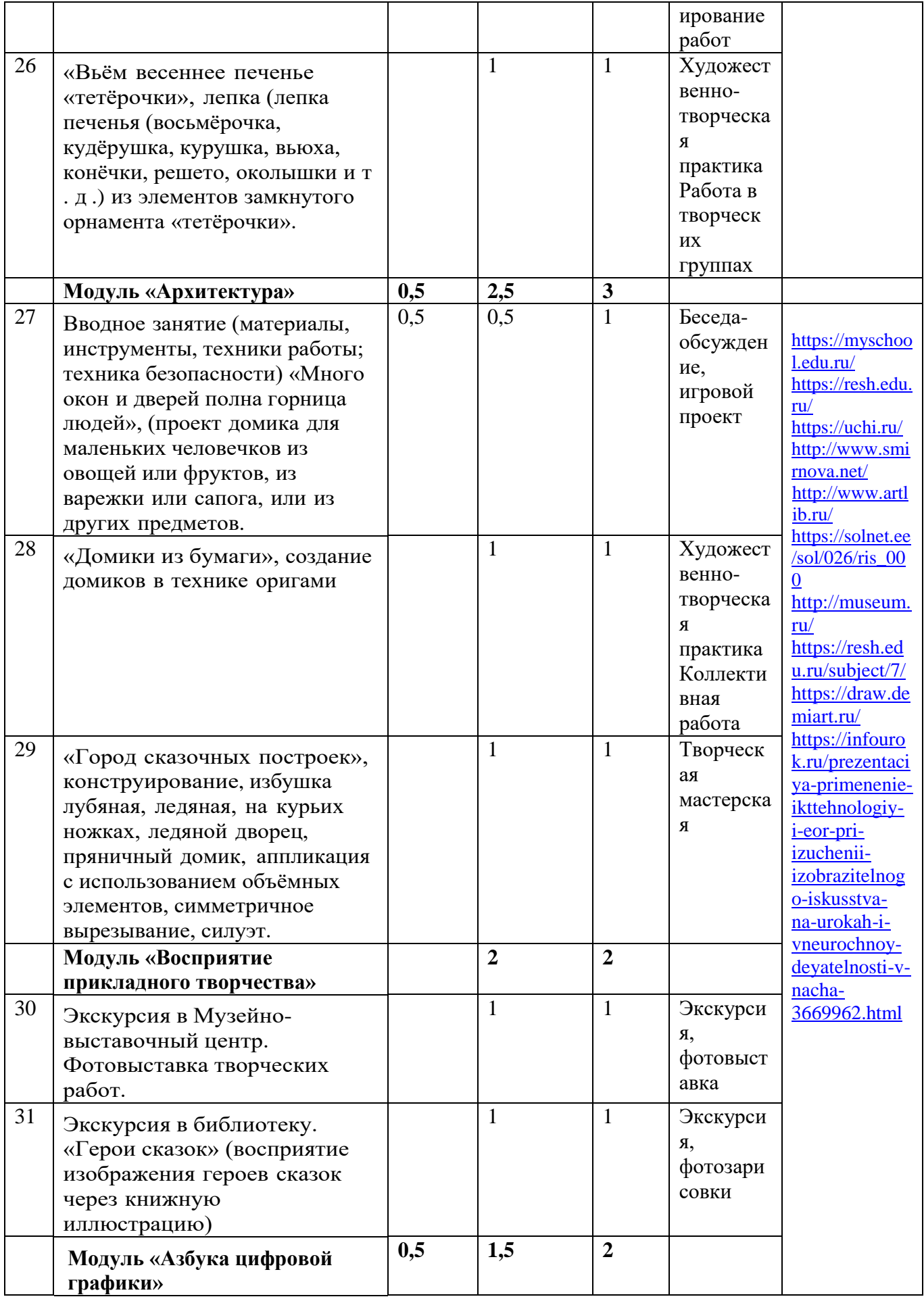

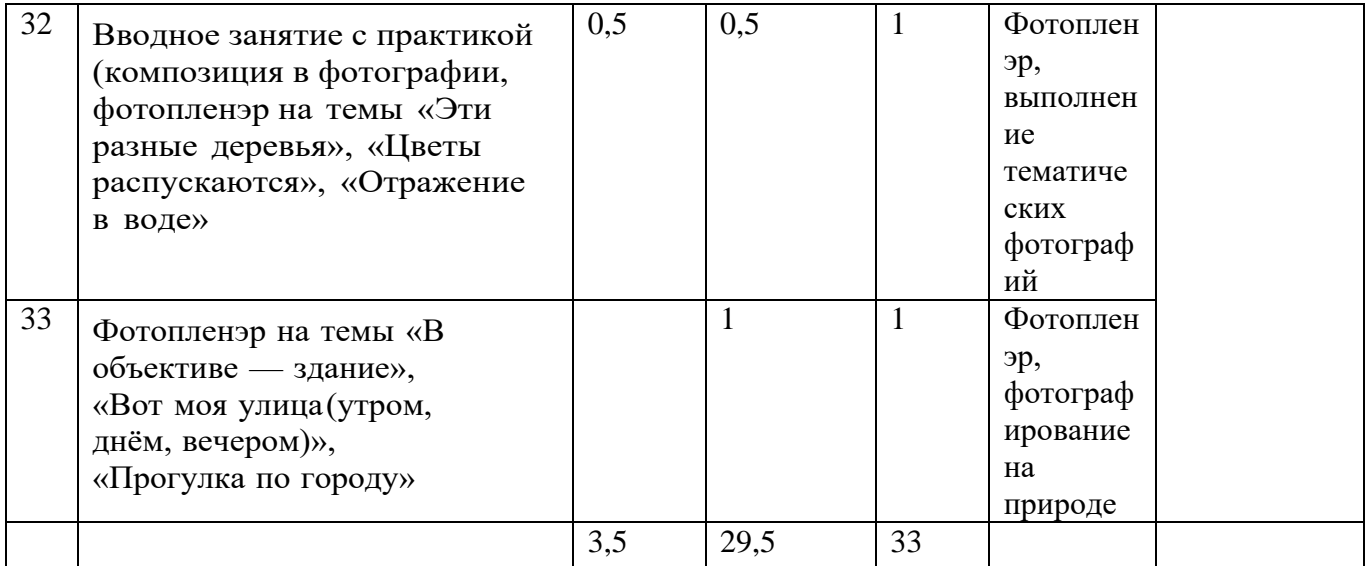

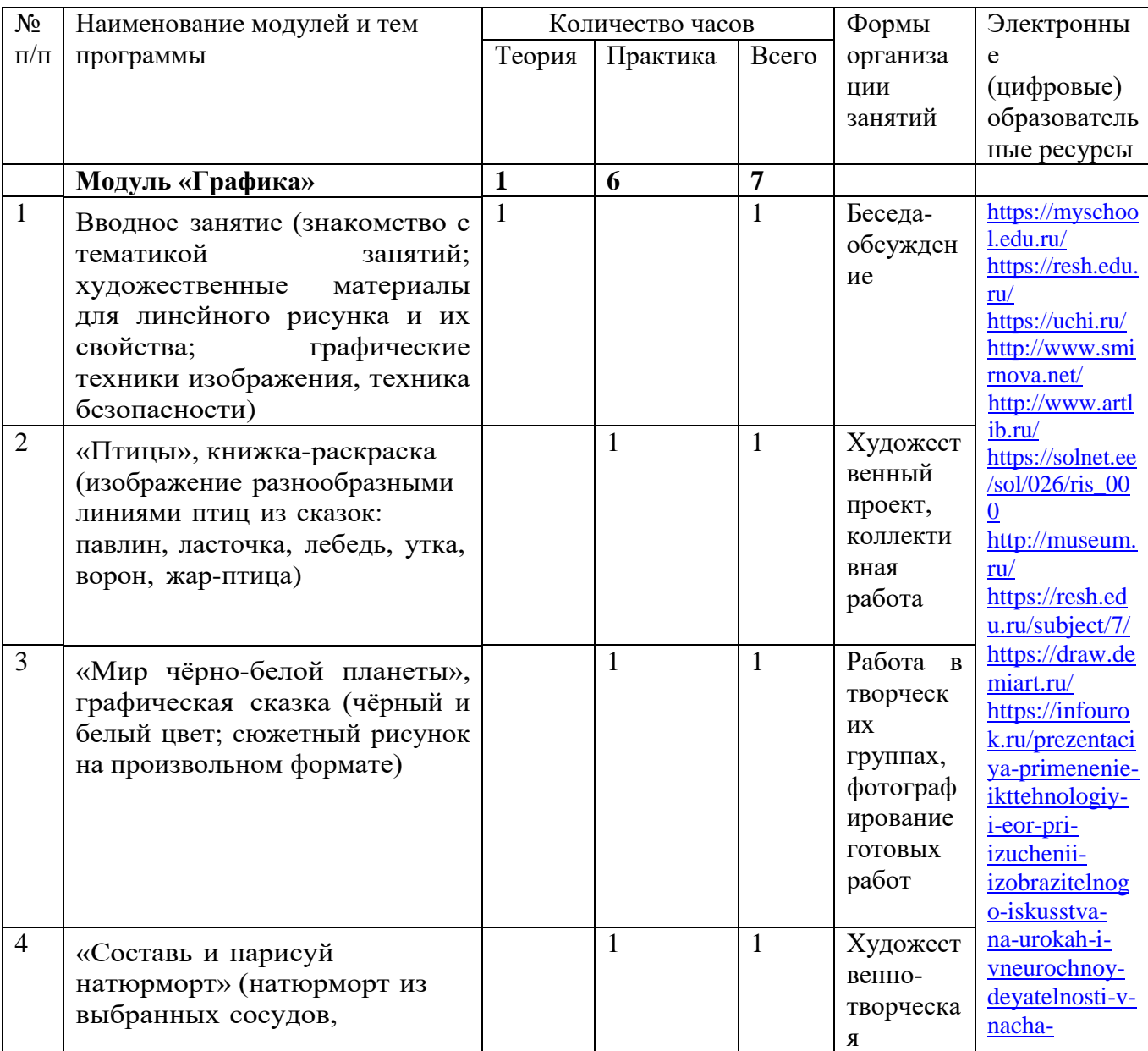

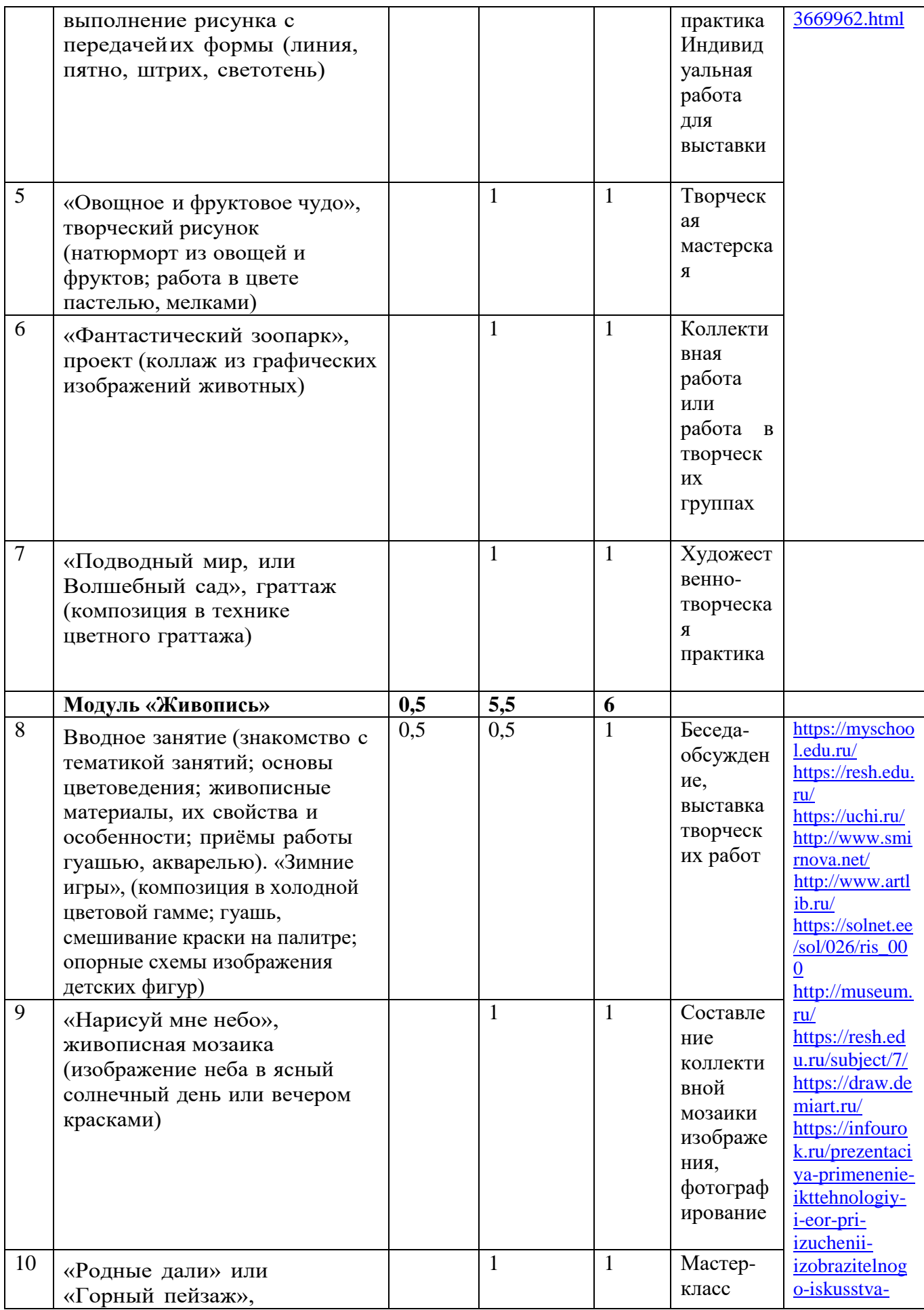

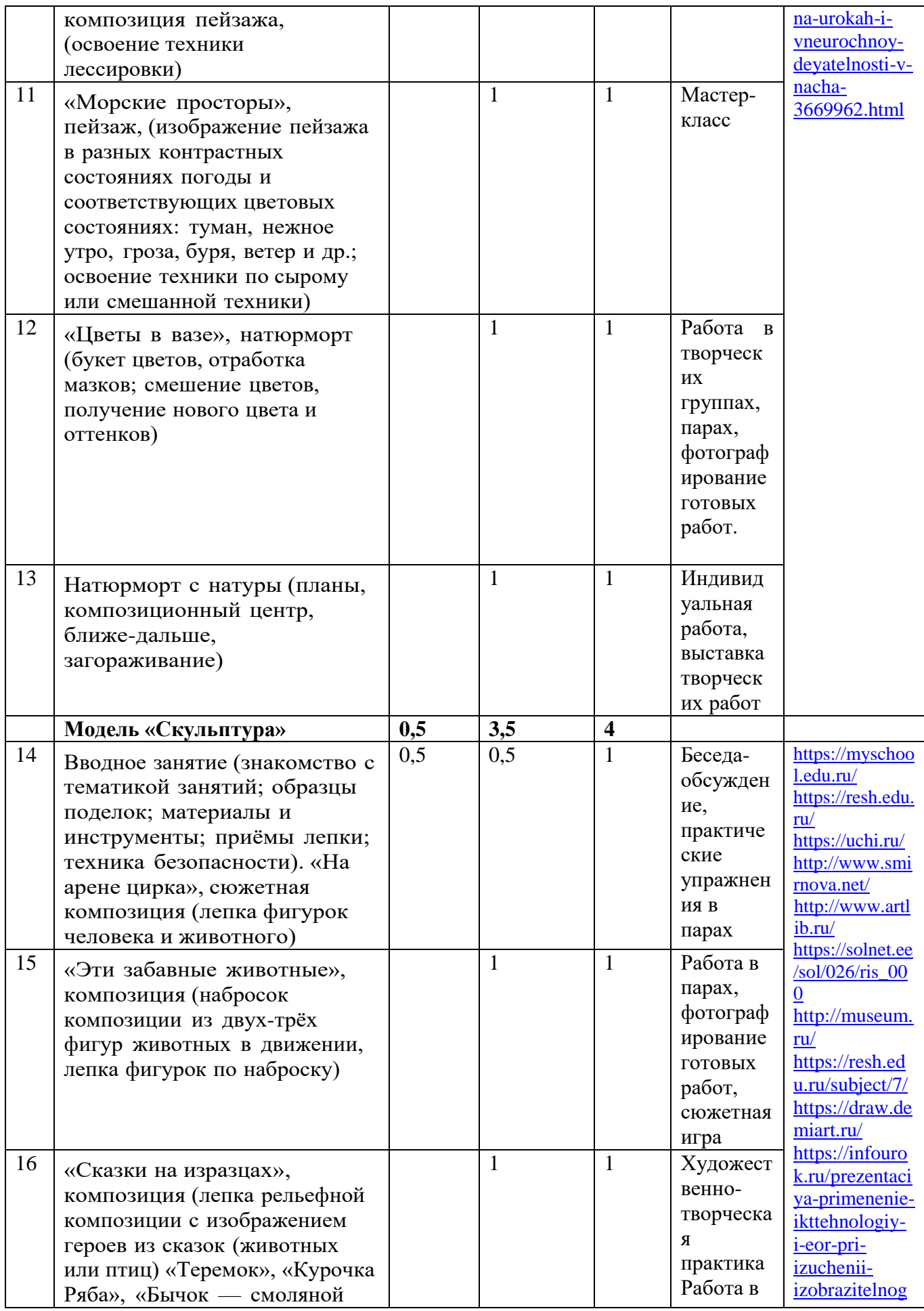

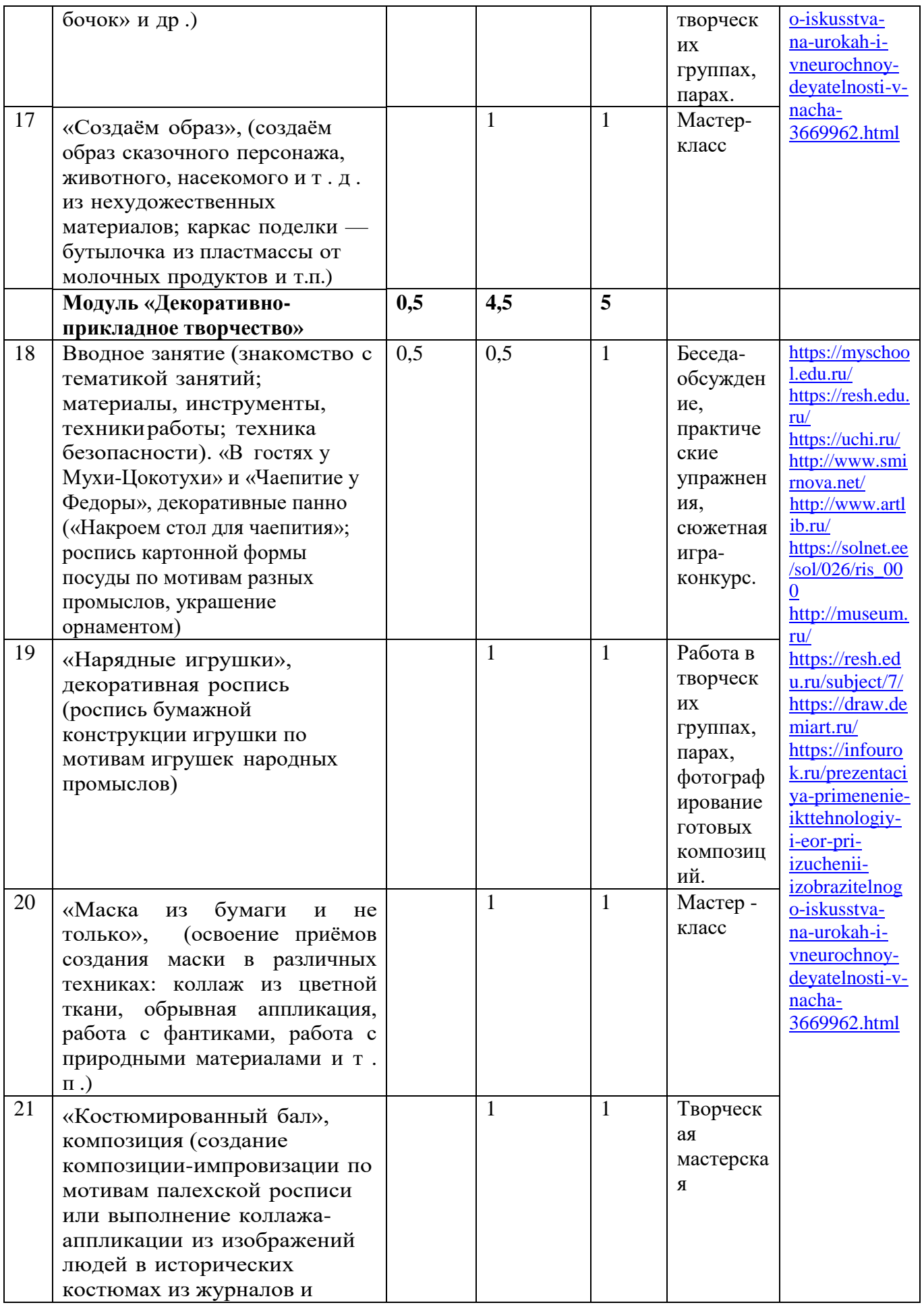

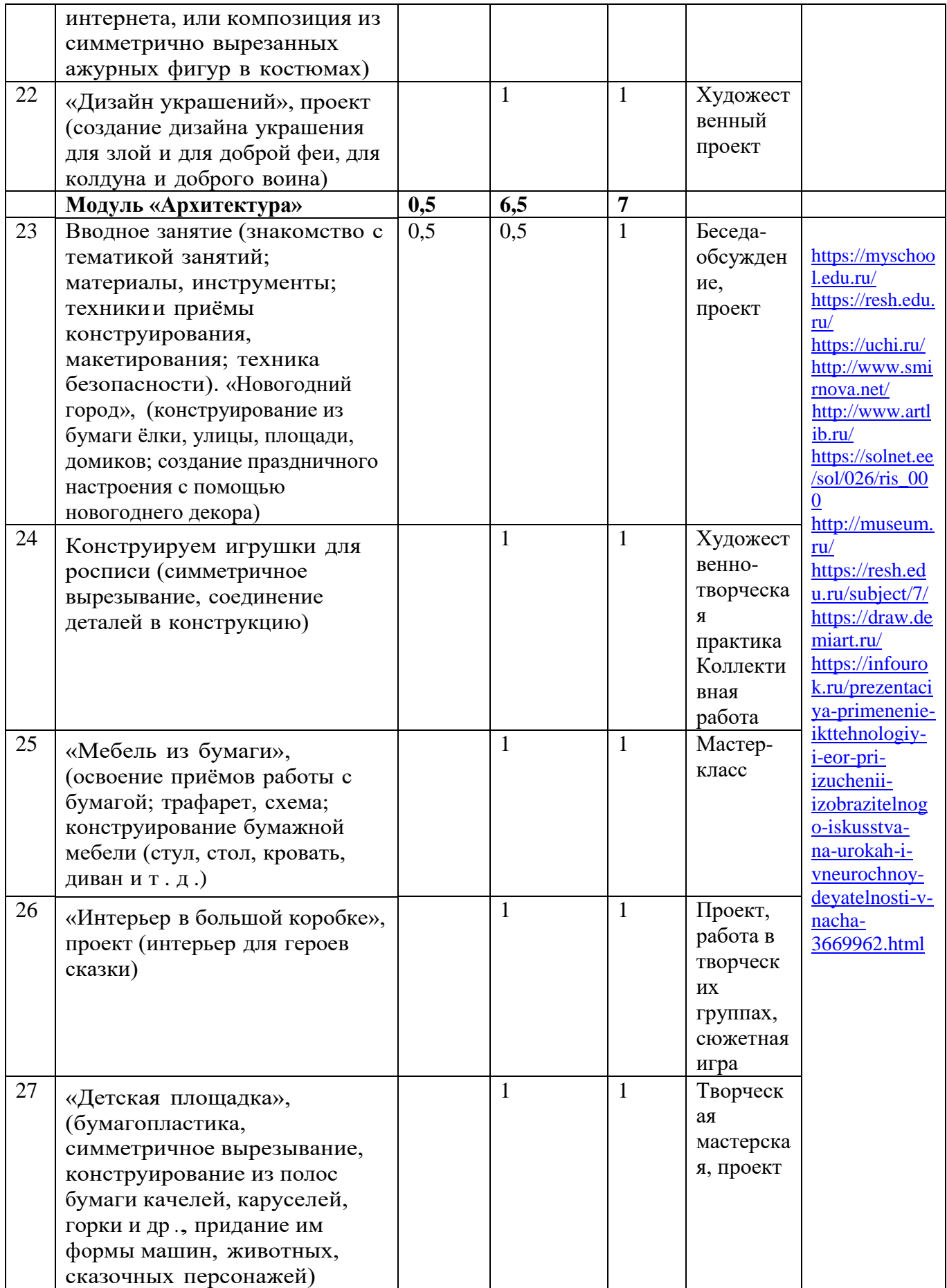

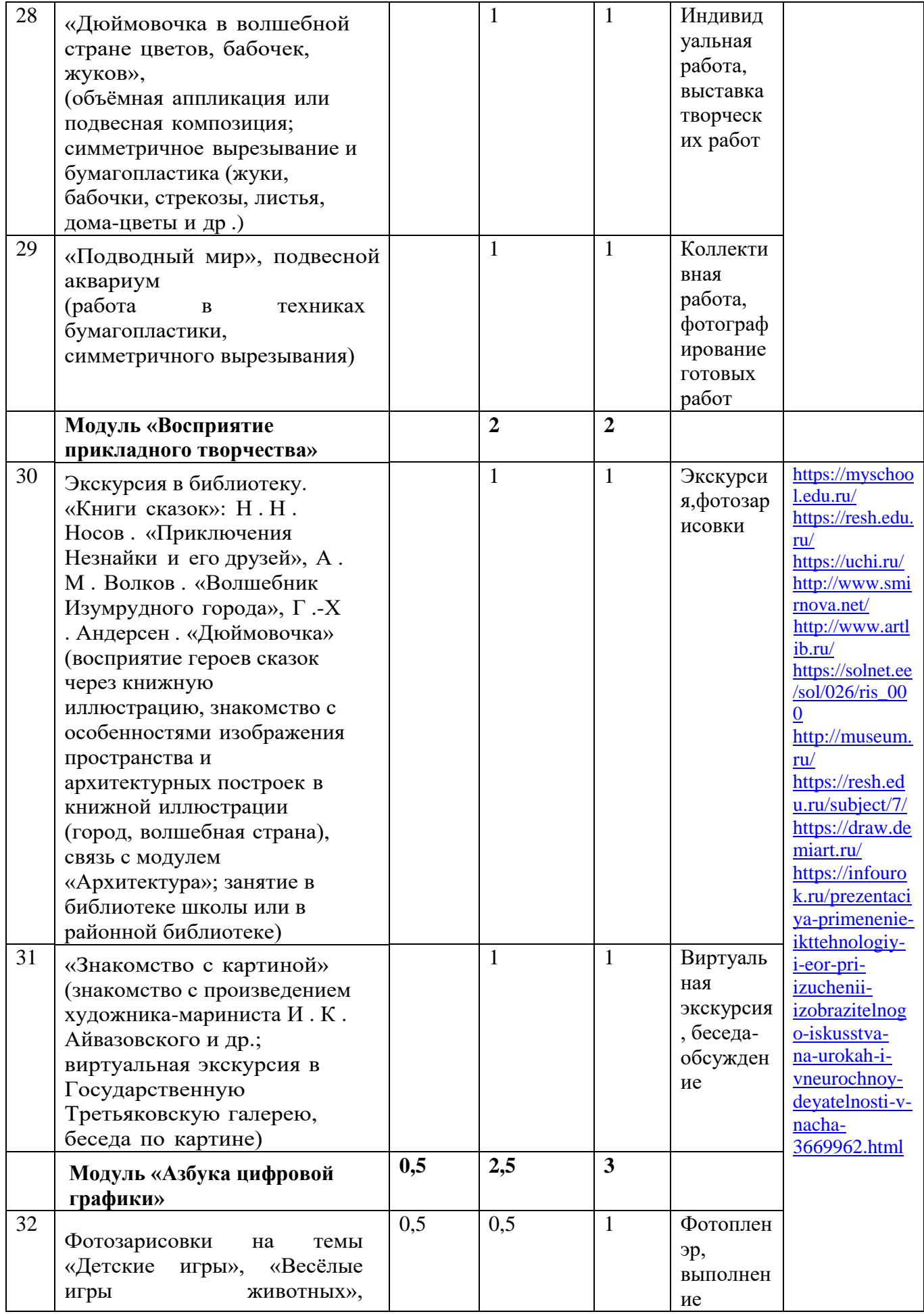

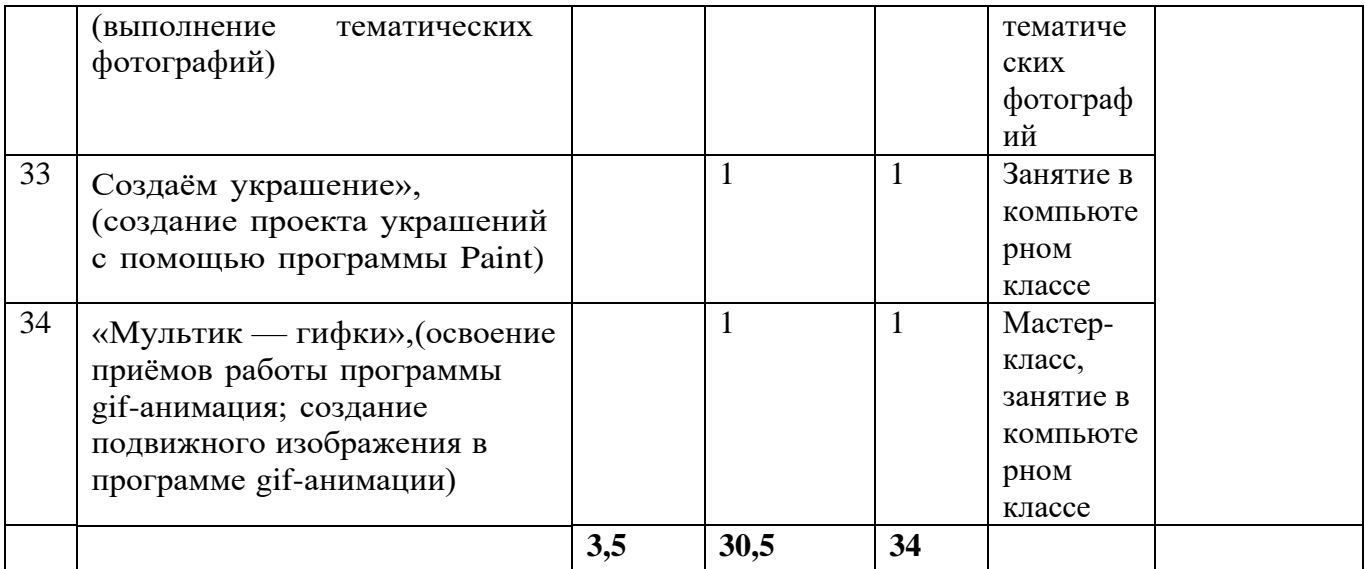

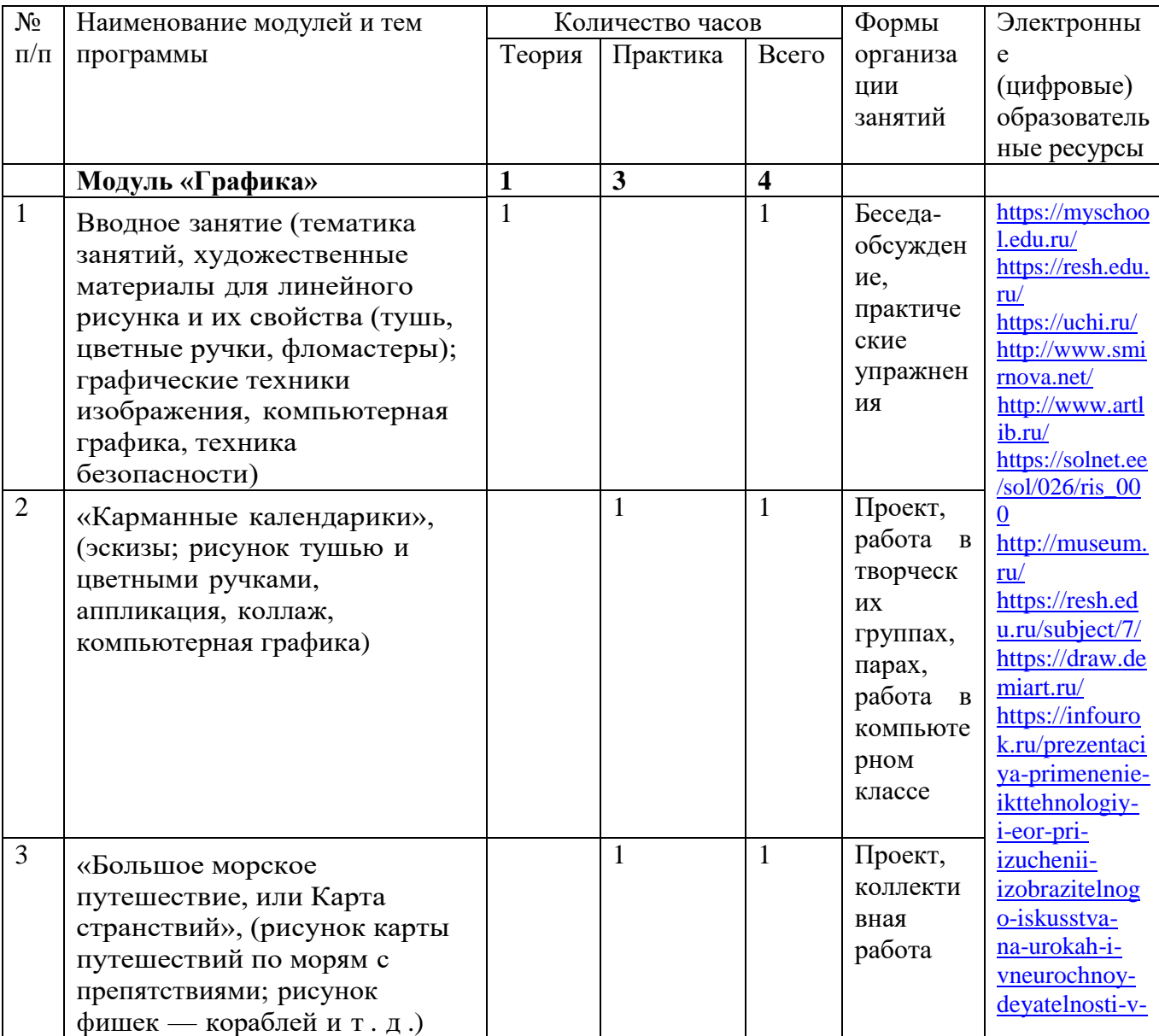

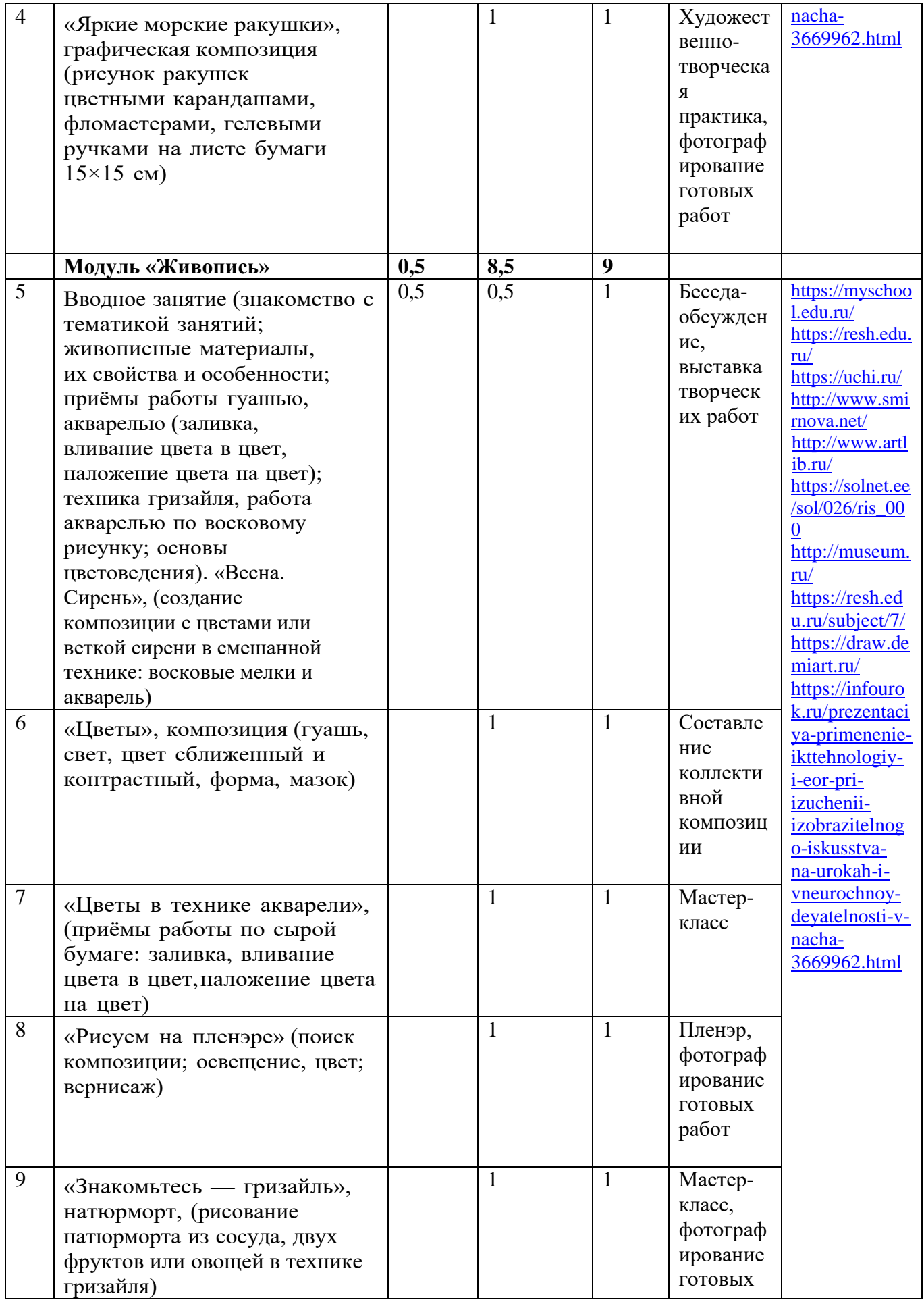

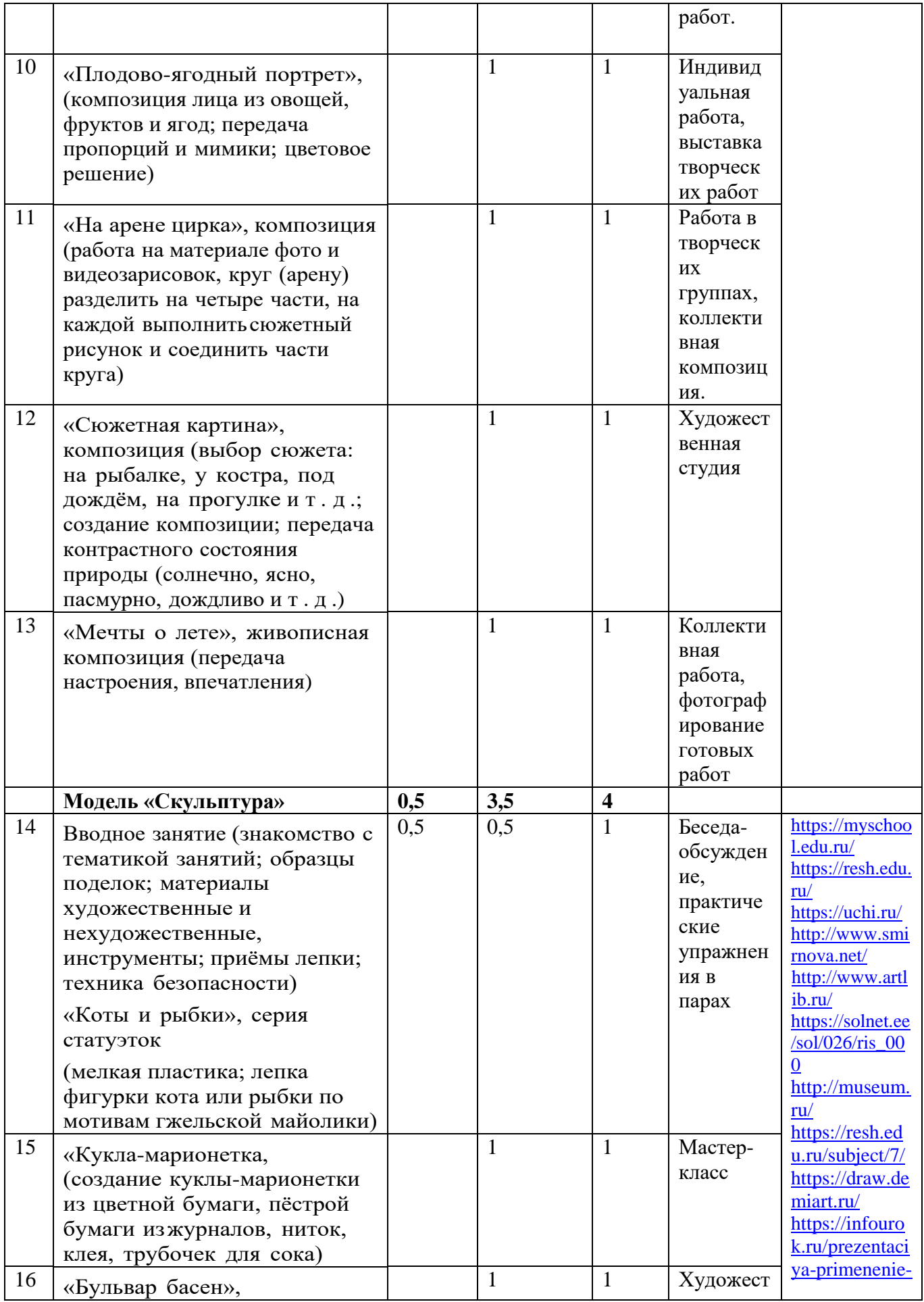

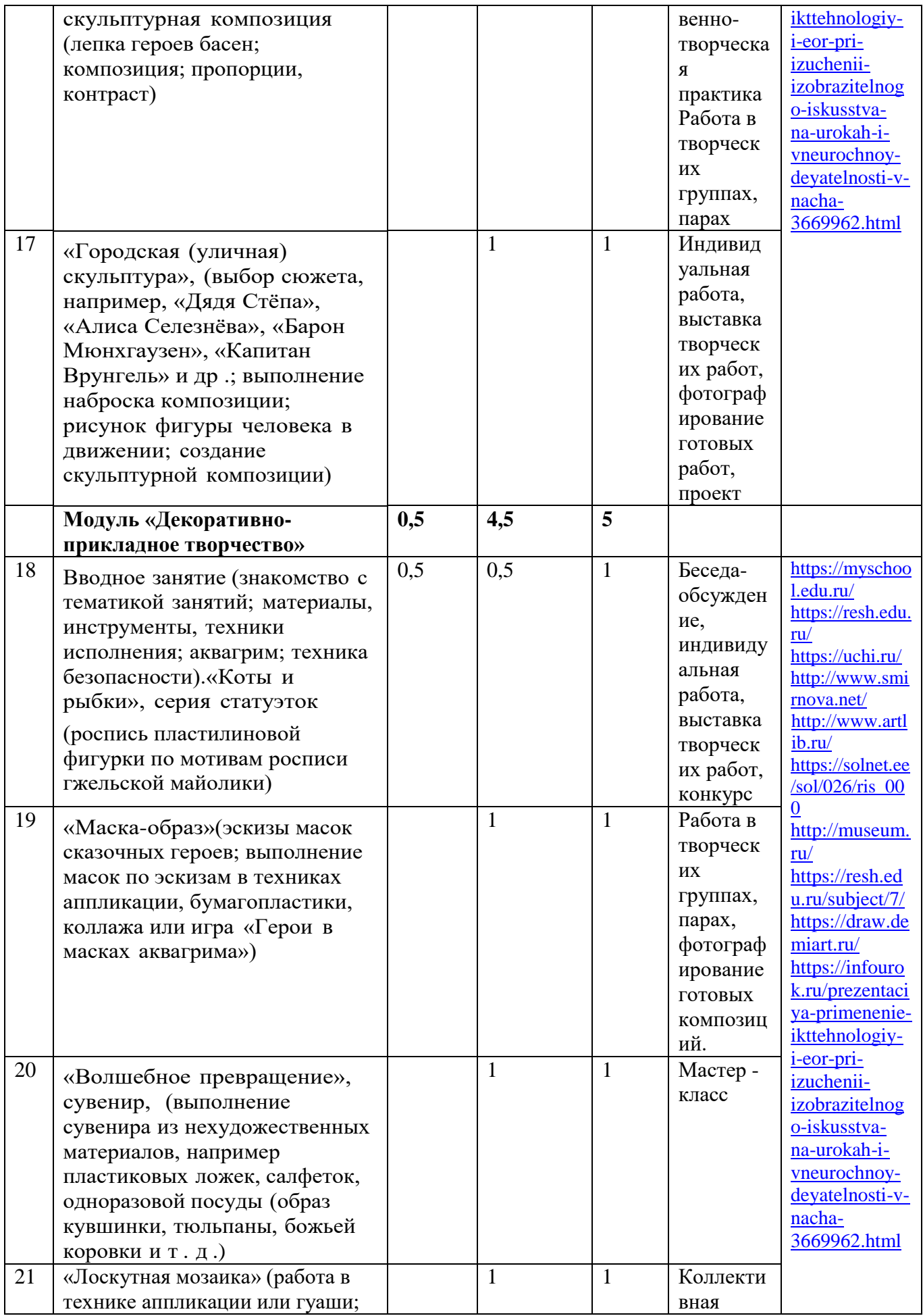

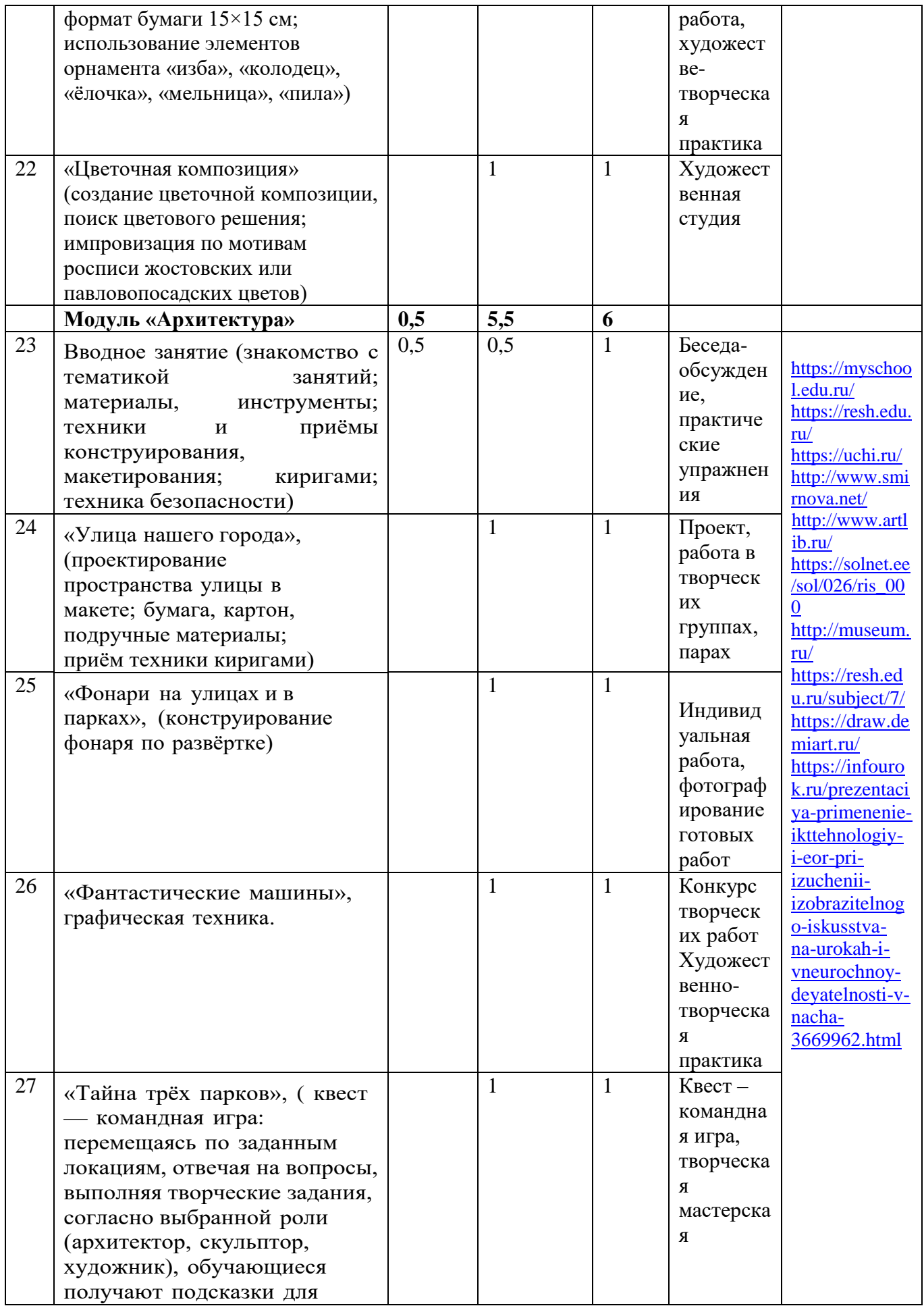

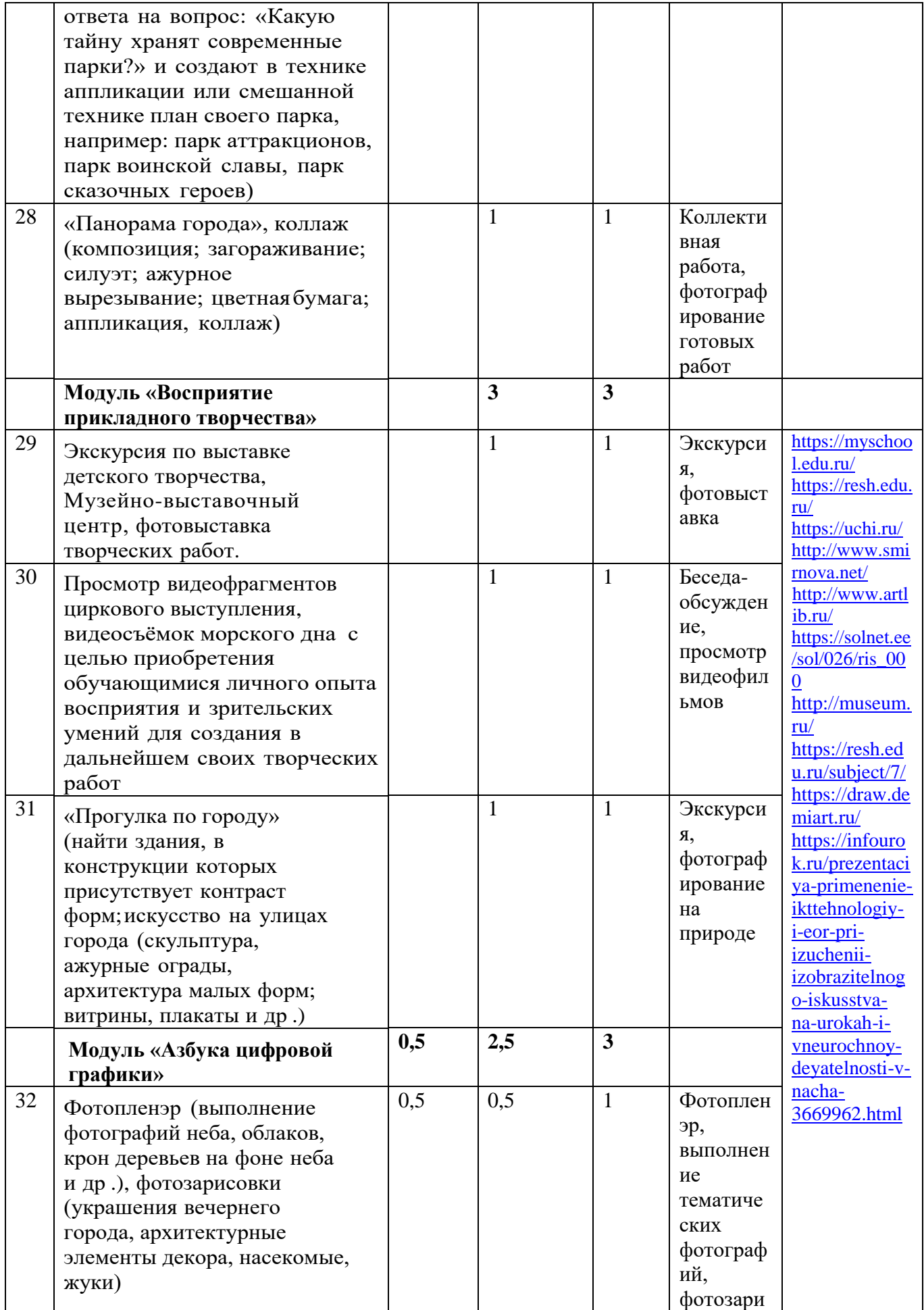

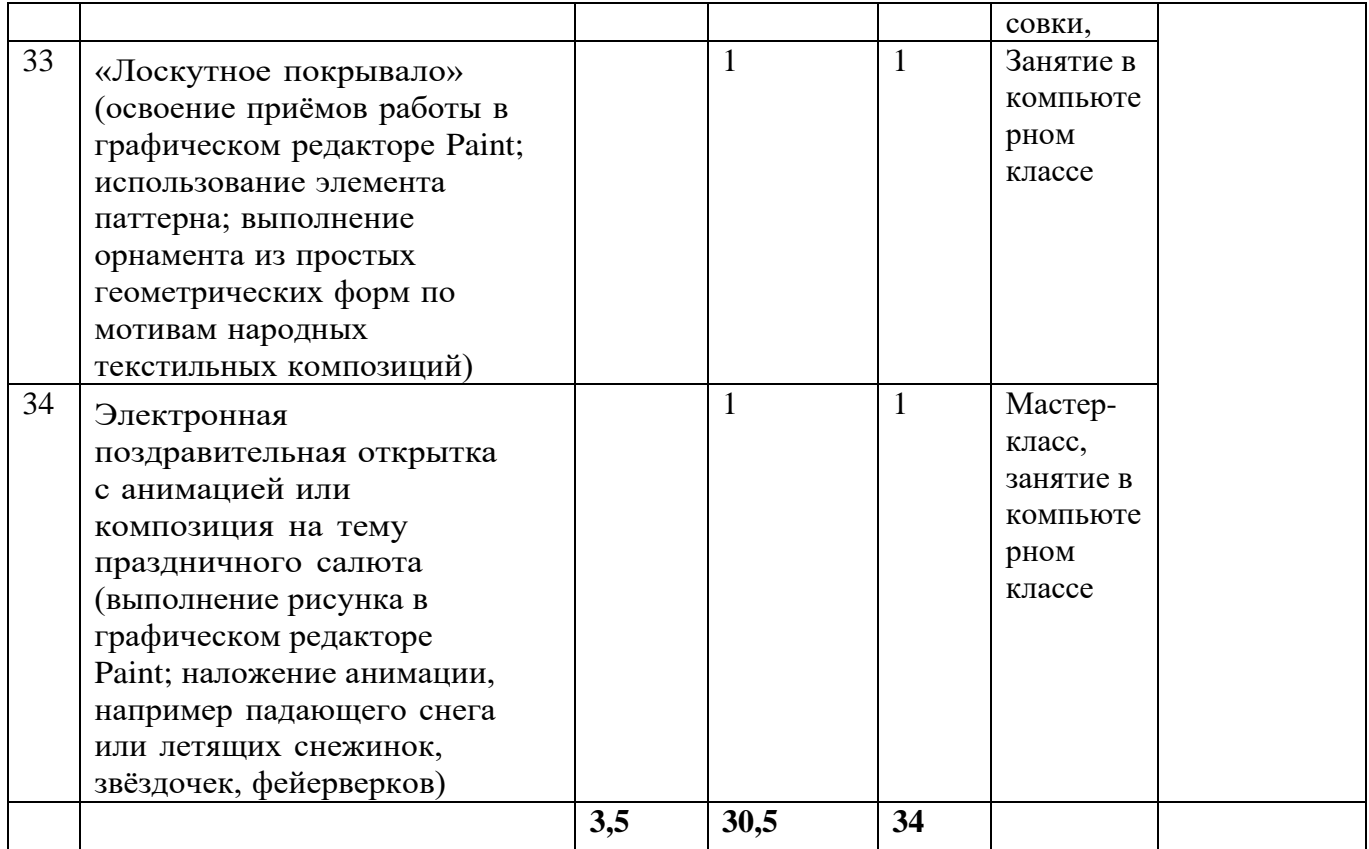

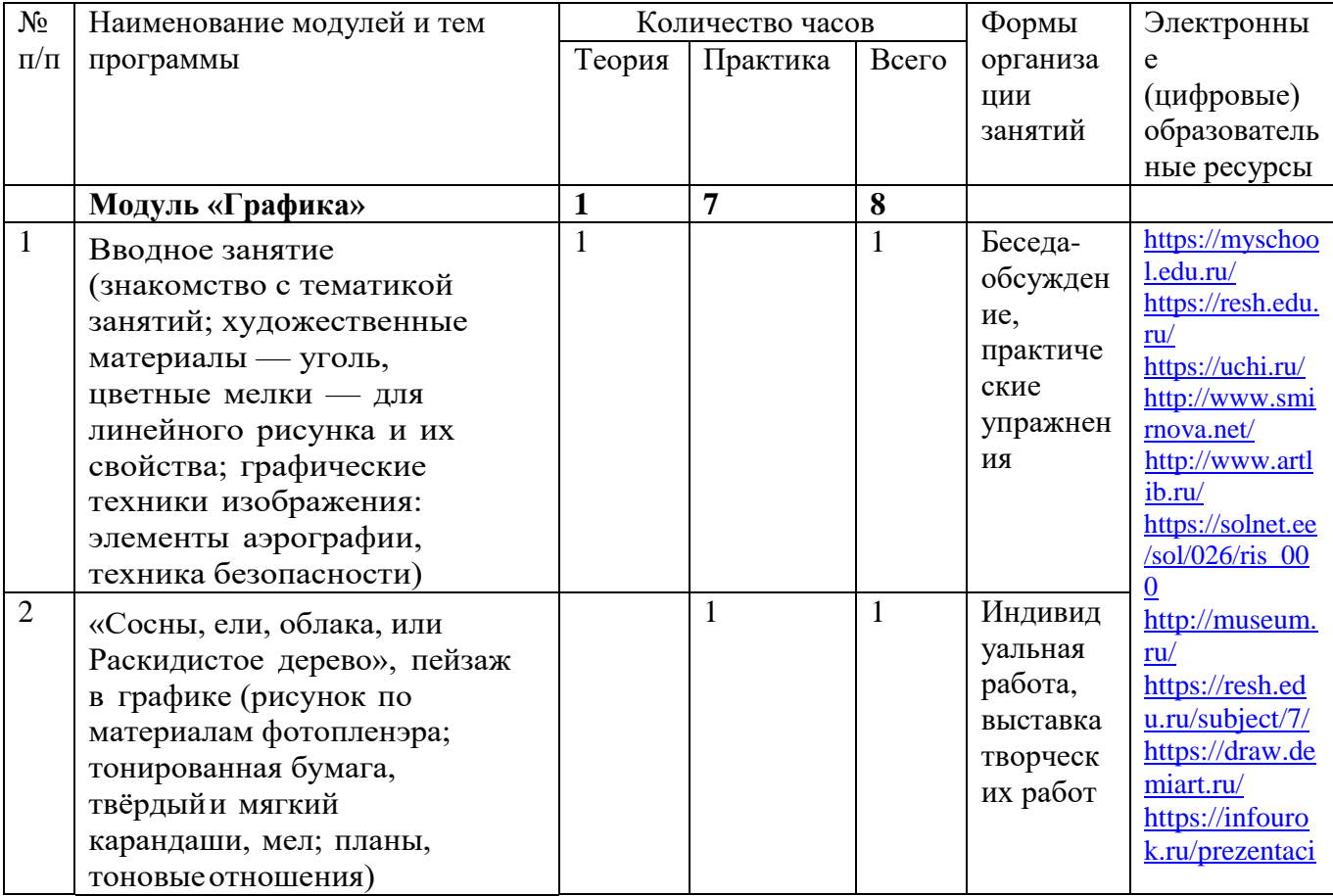

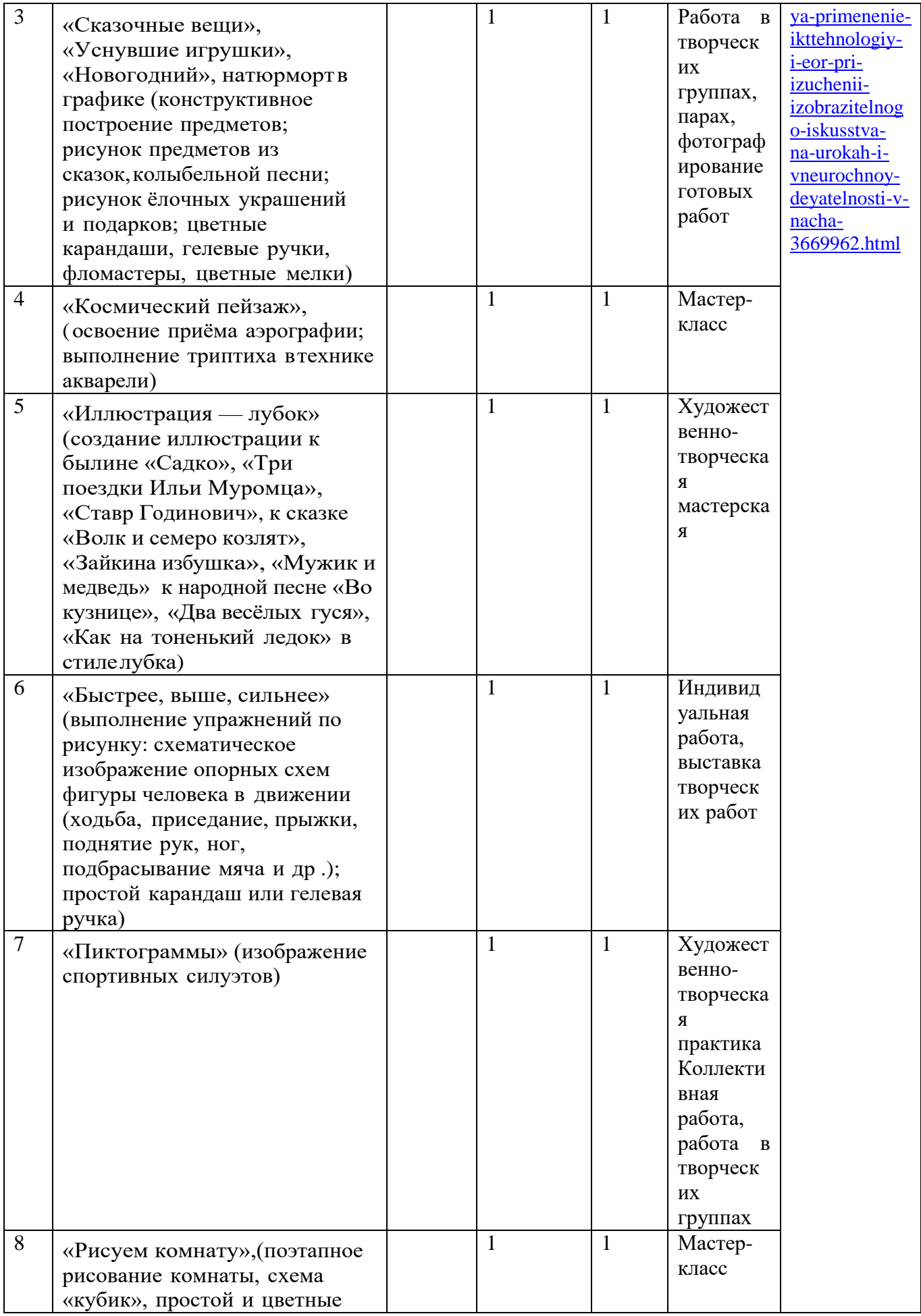

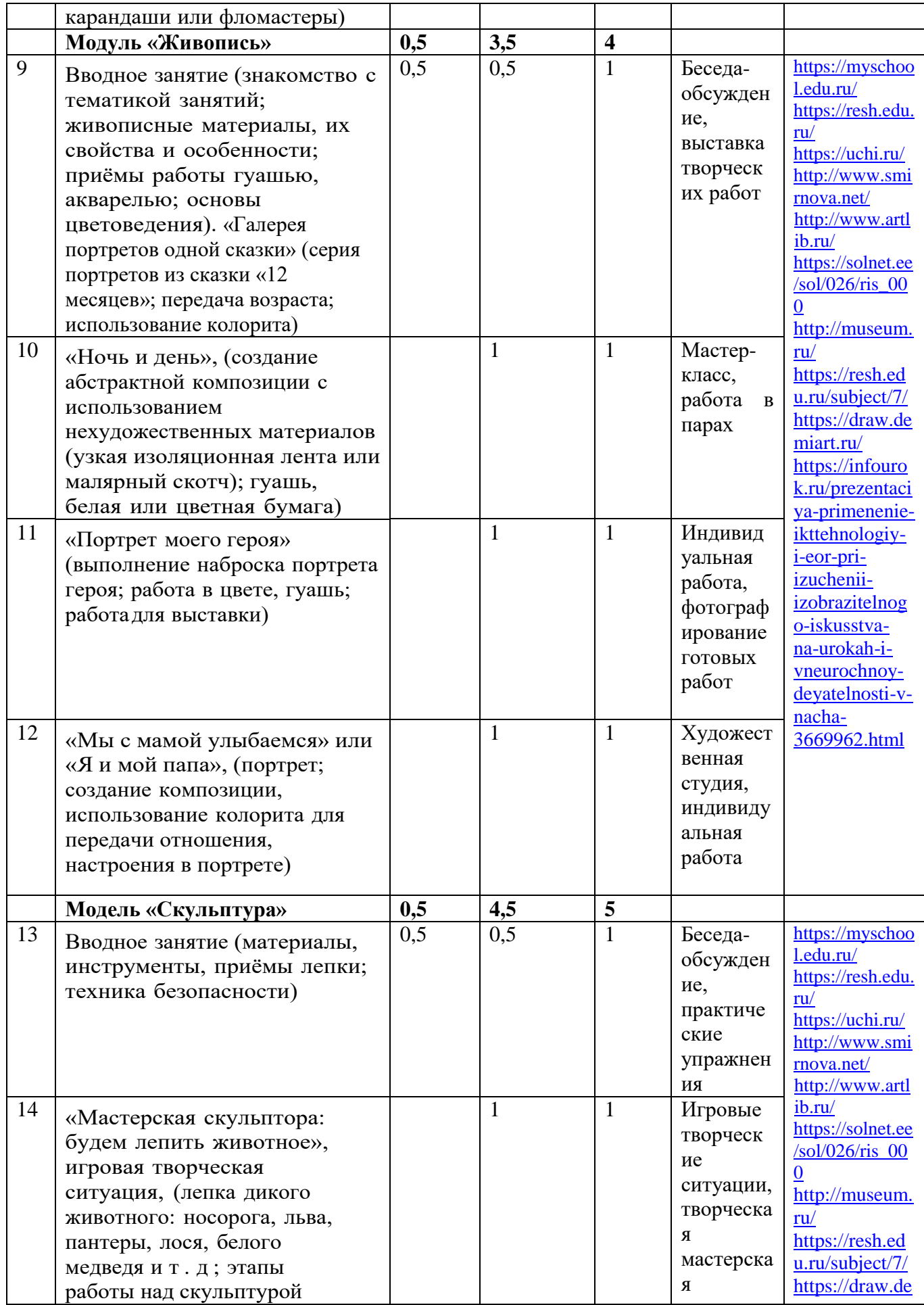

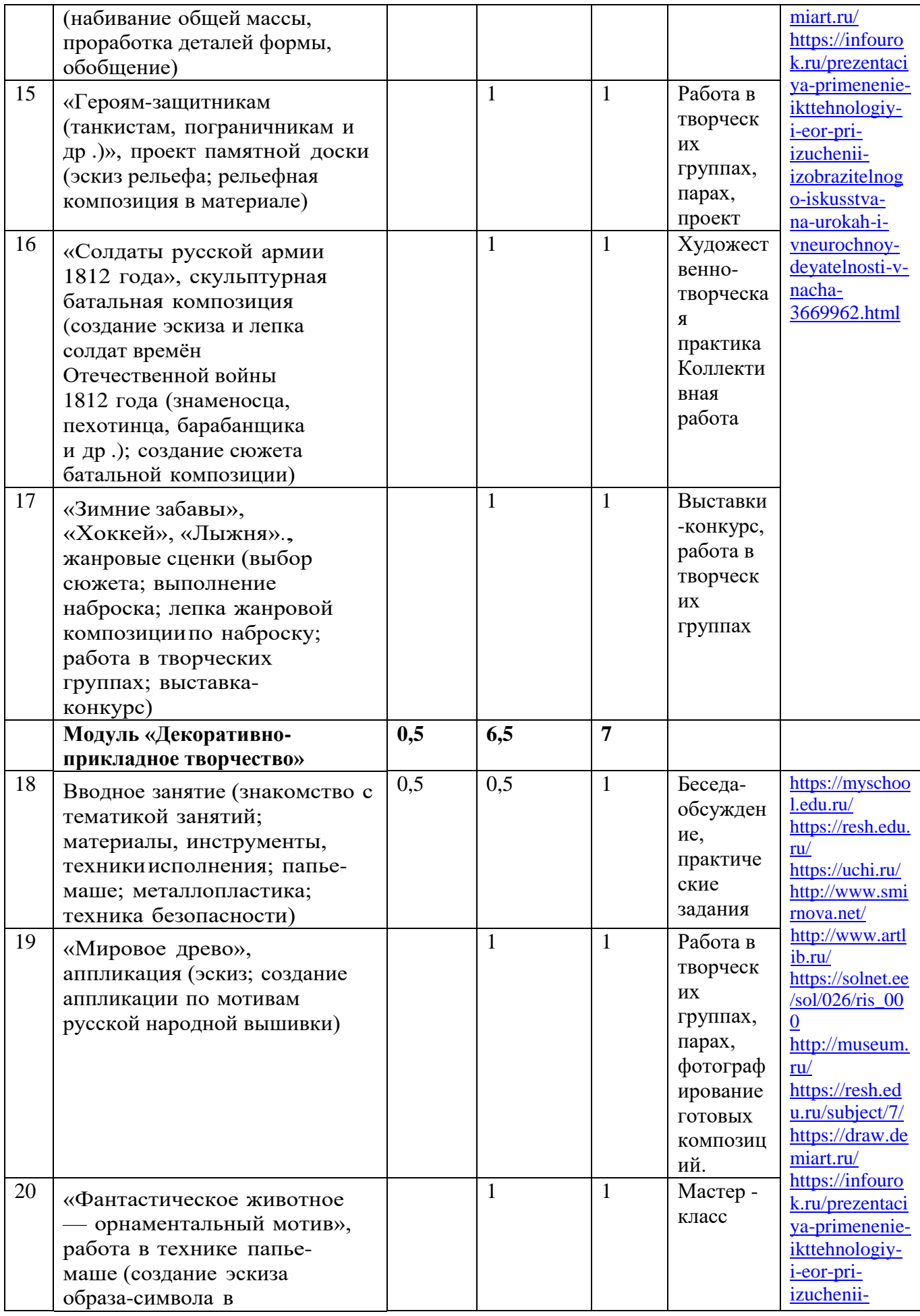

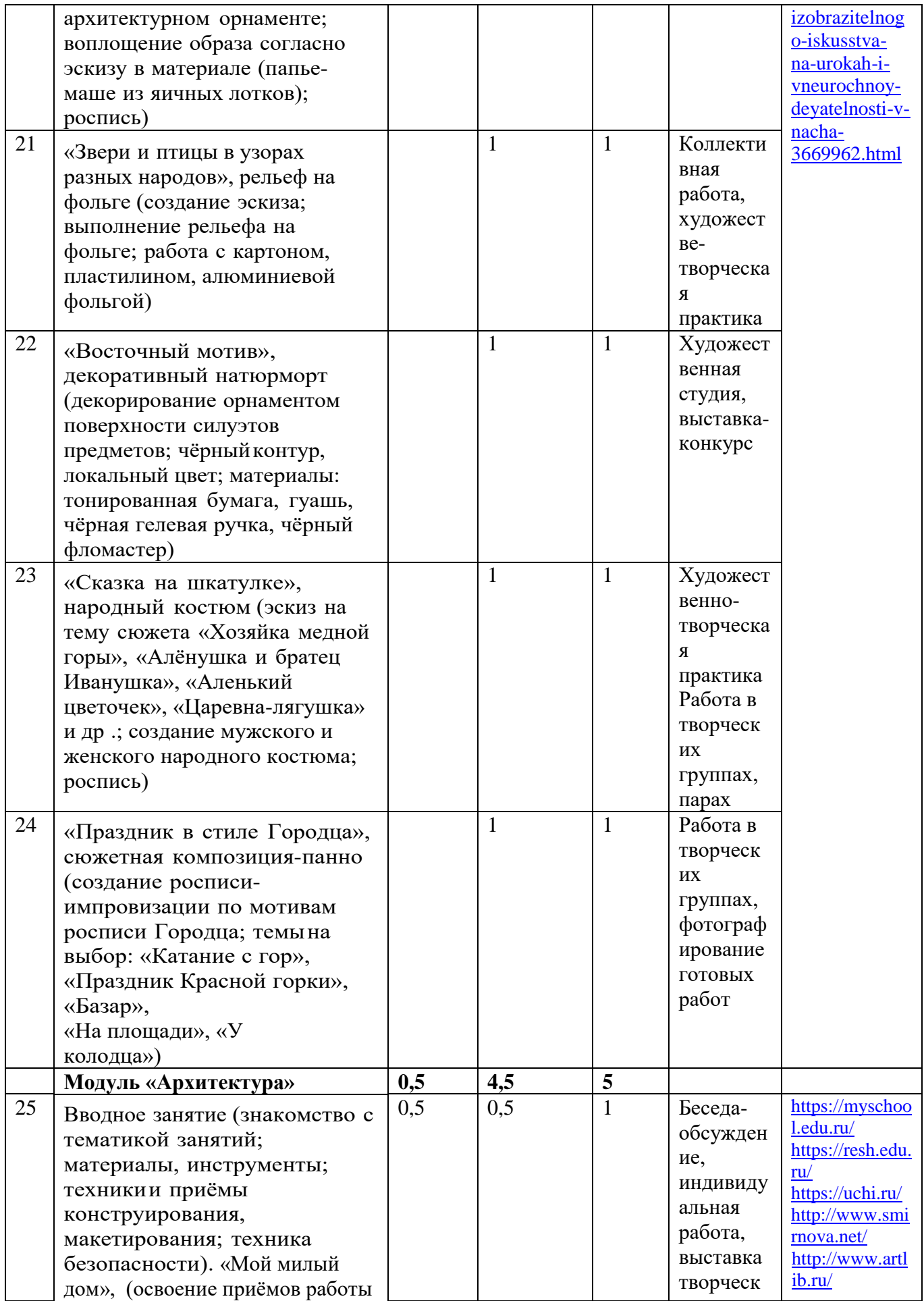

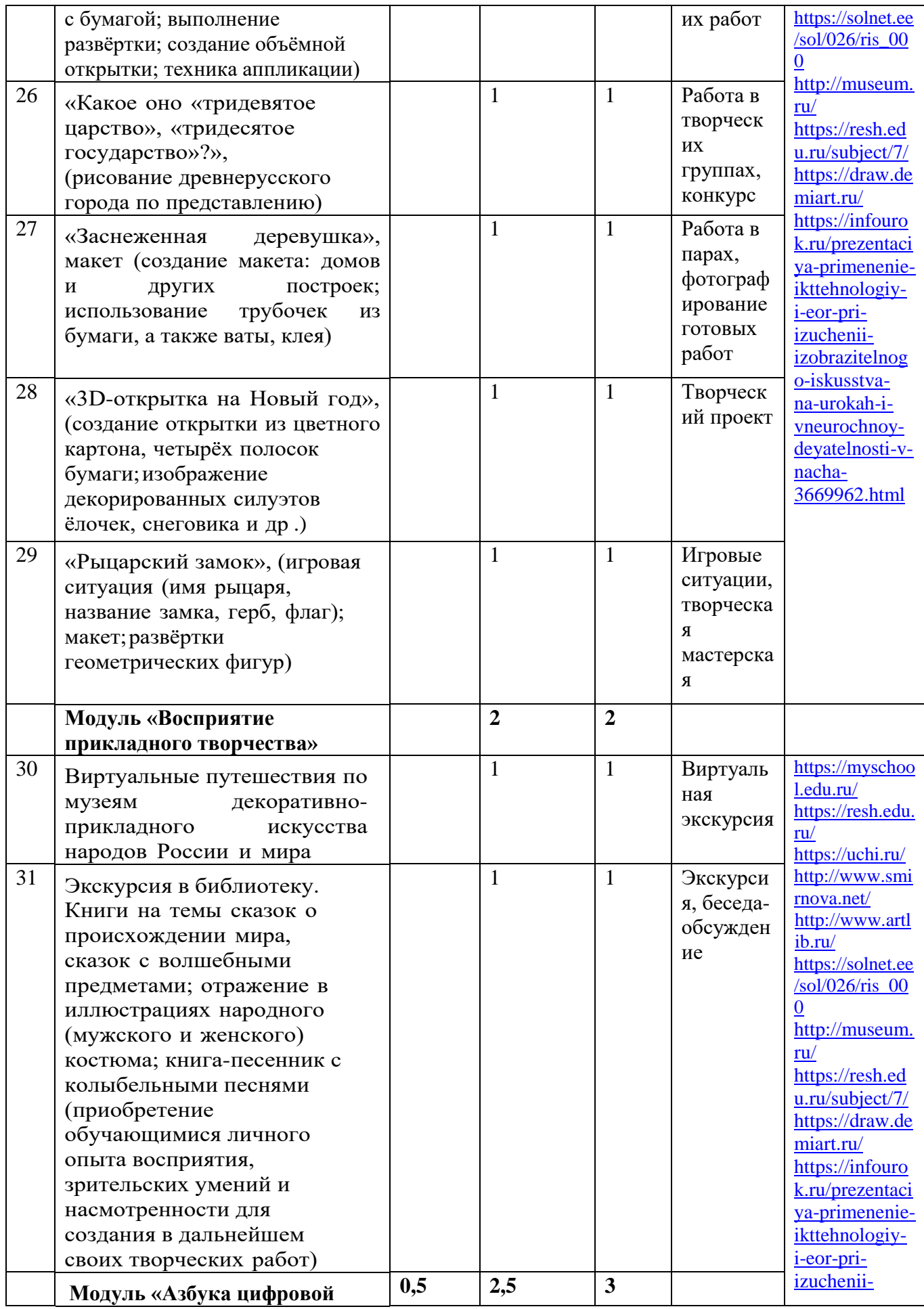

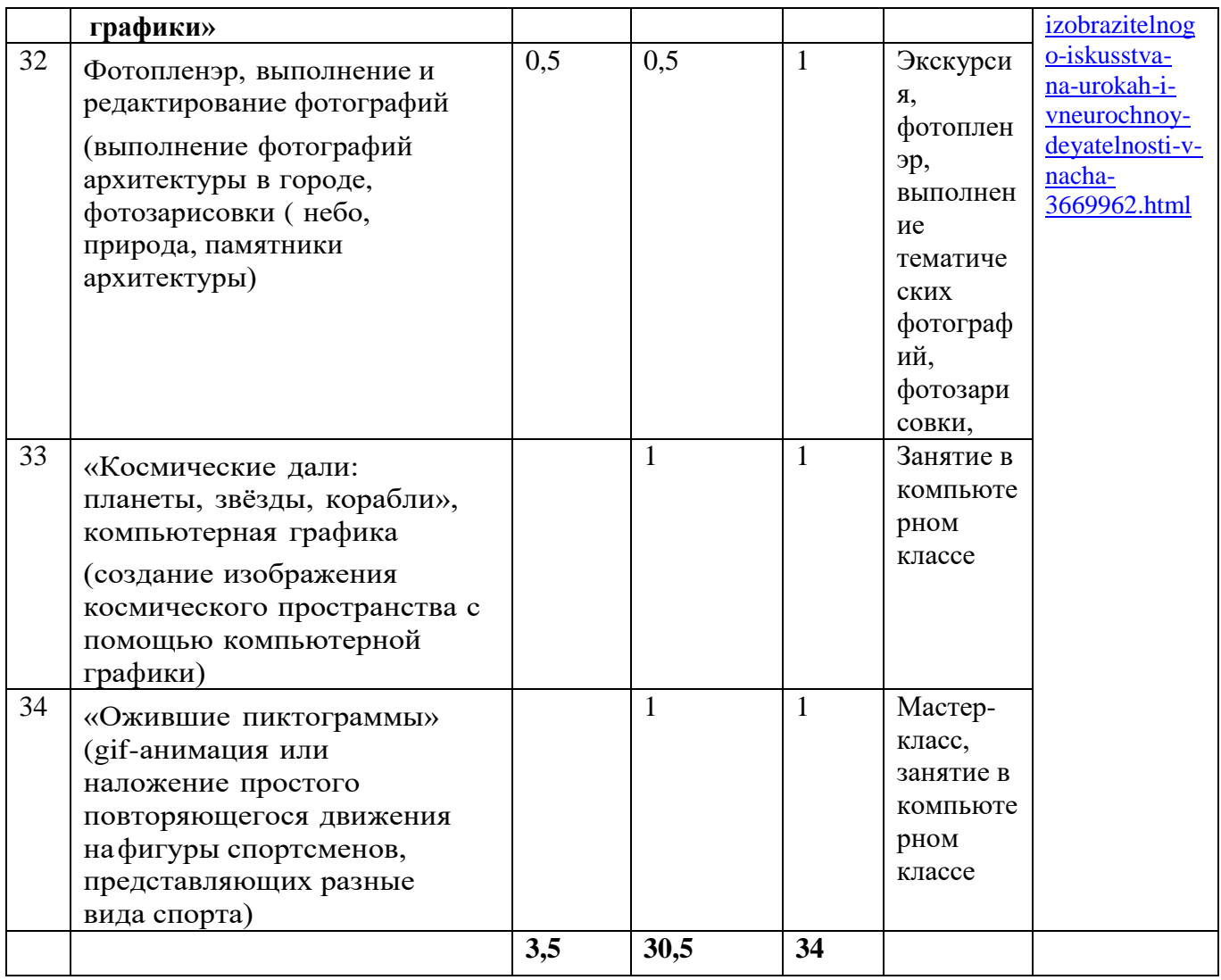

Примечание. Формы организации занятий могут варьироваться.

## **ПОУРОЧНОЕ ПЛАНИРОВАНИЕ 1 класс**

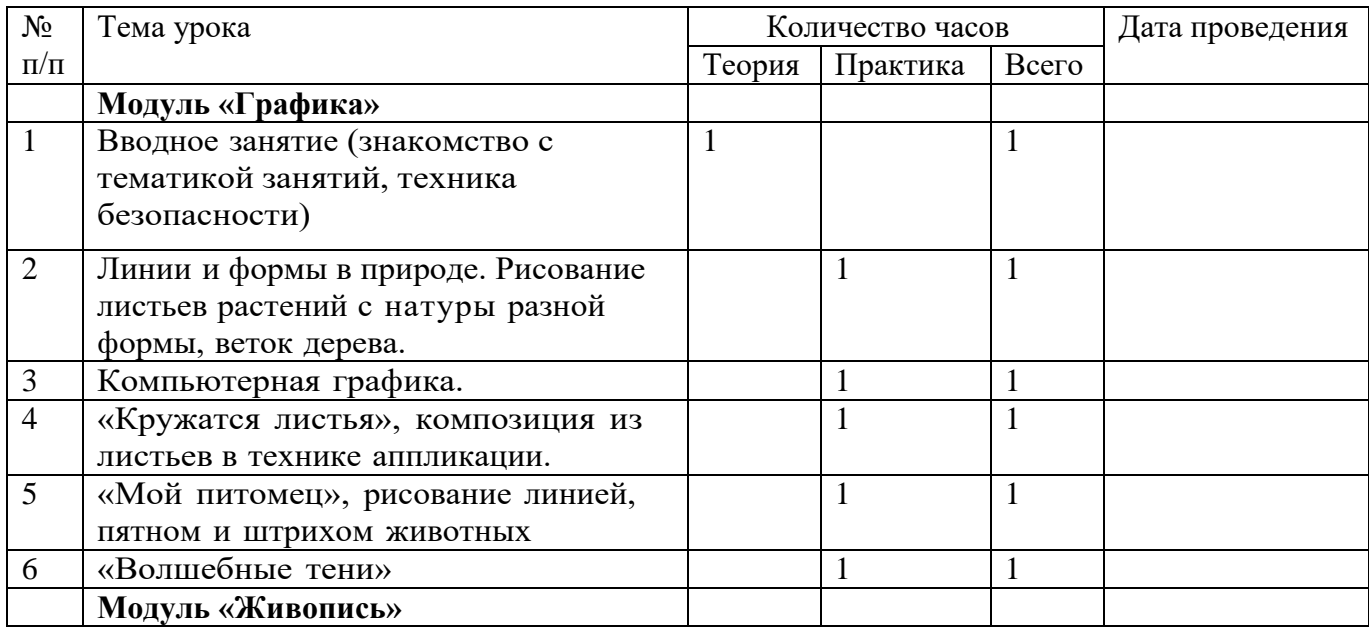

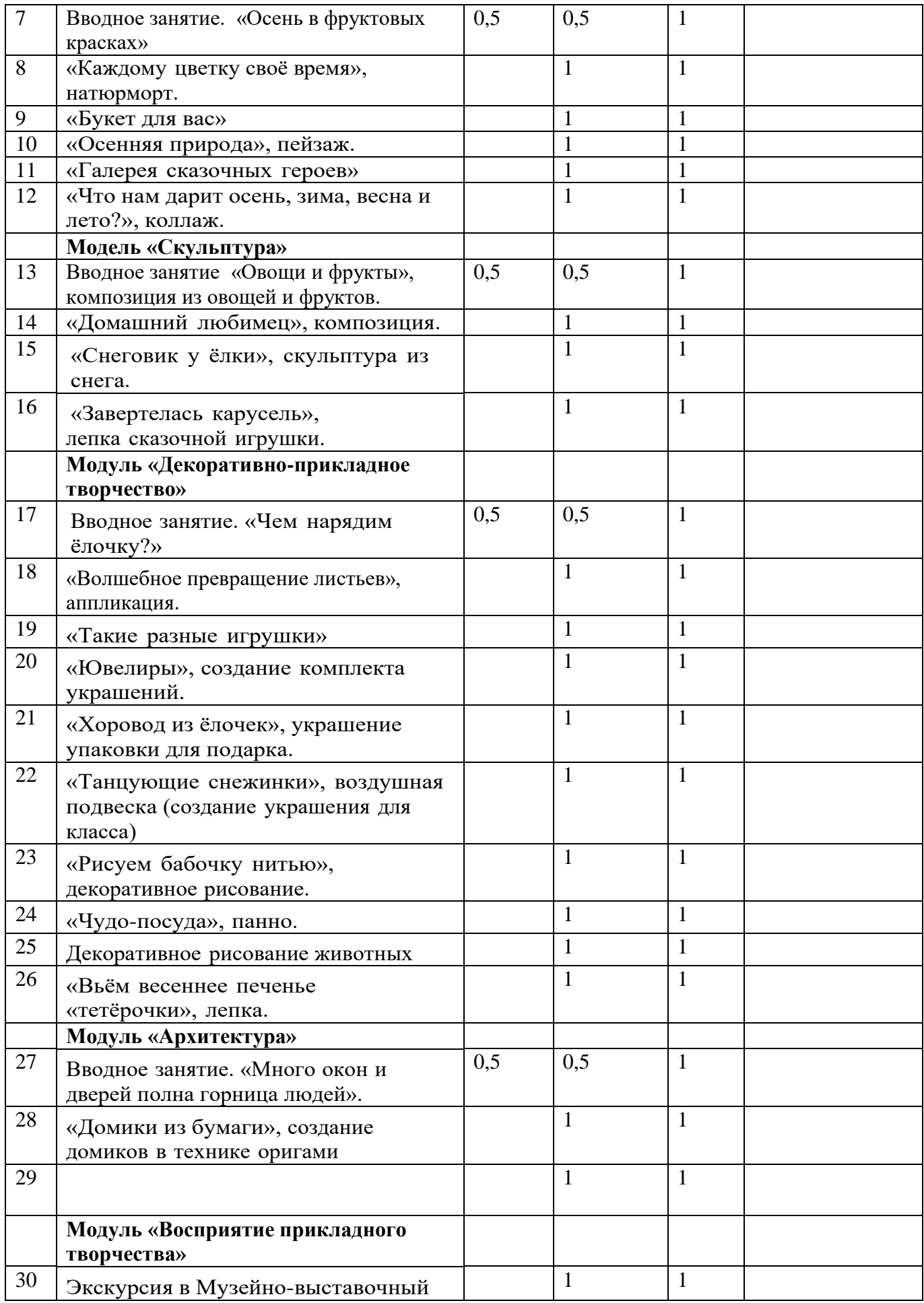

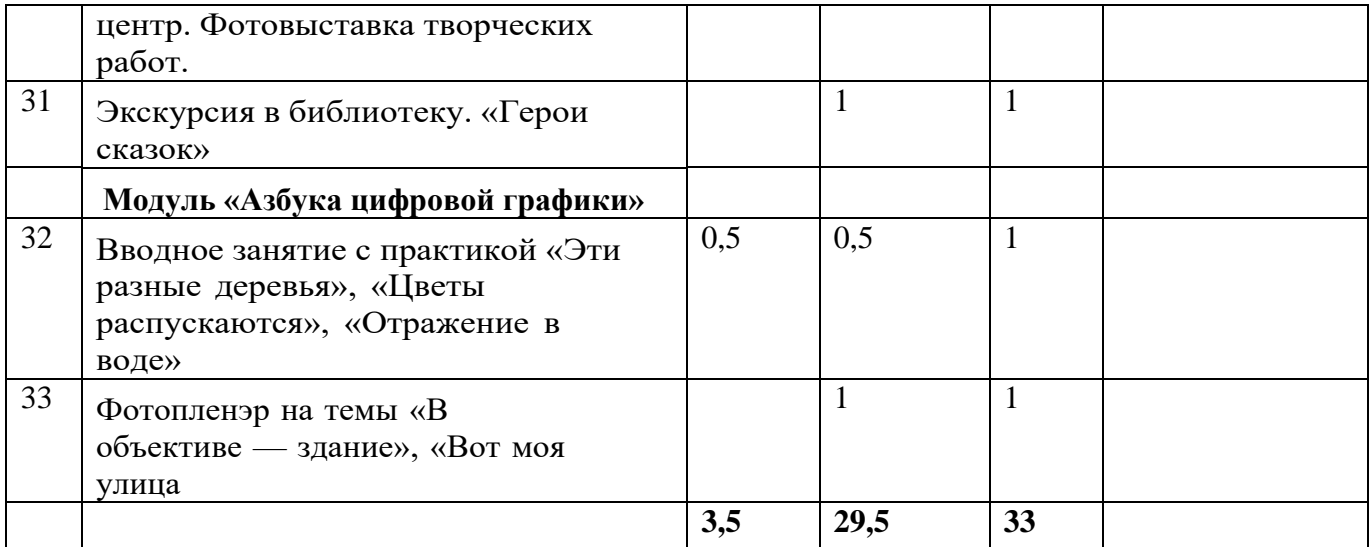

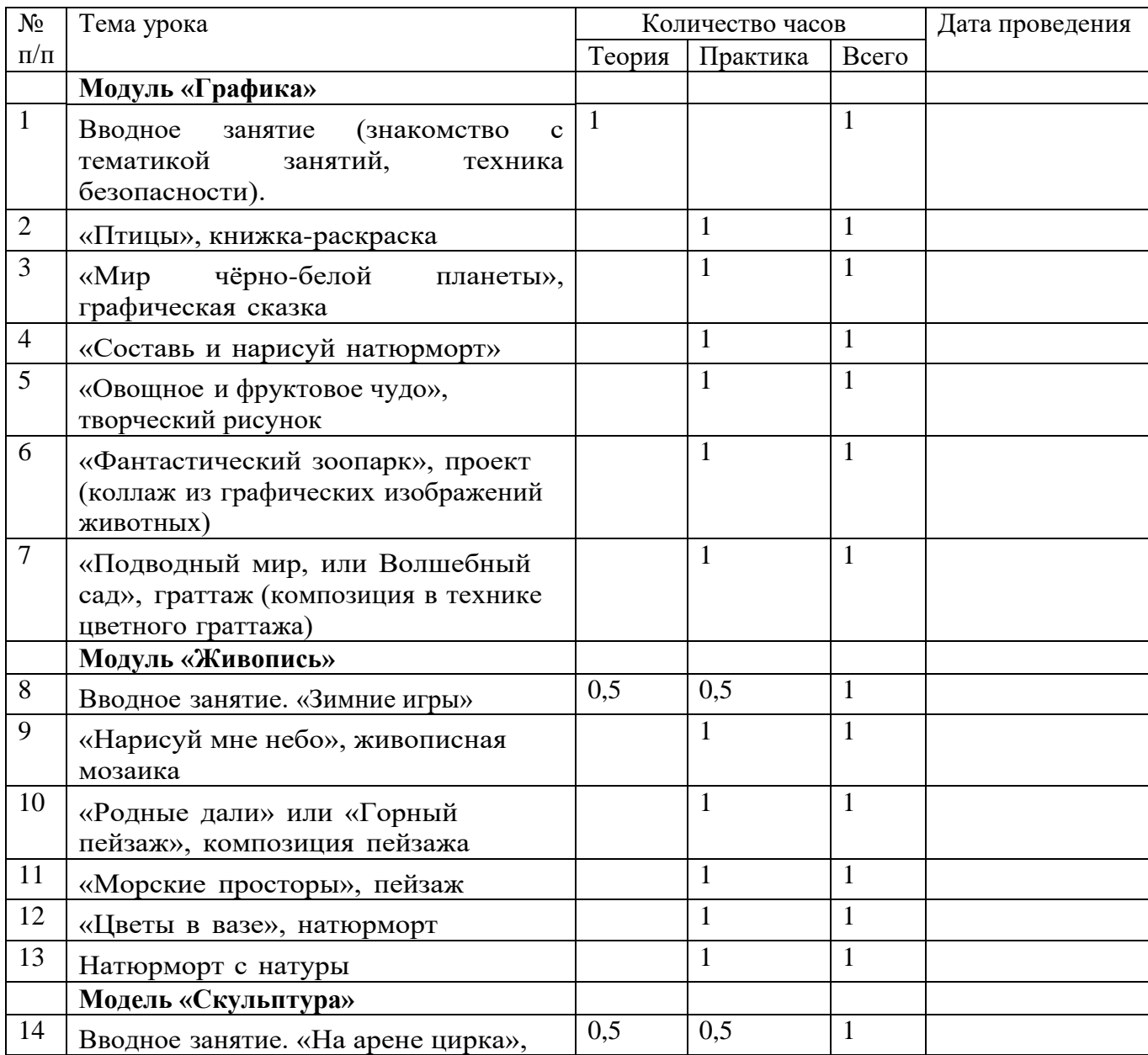

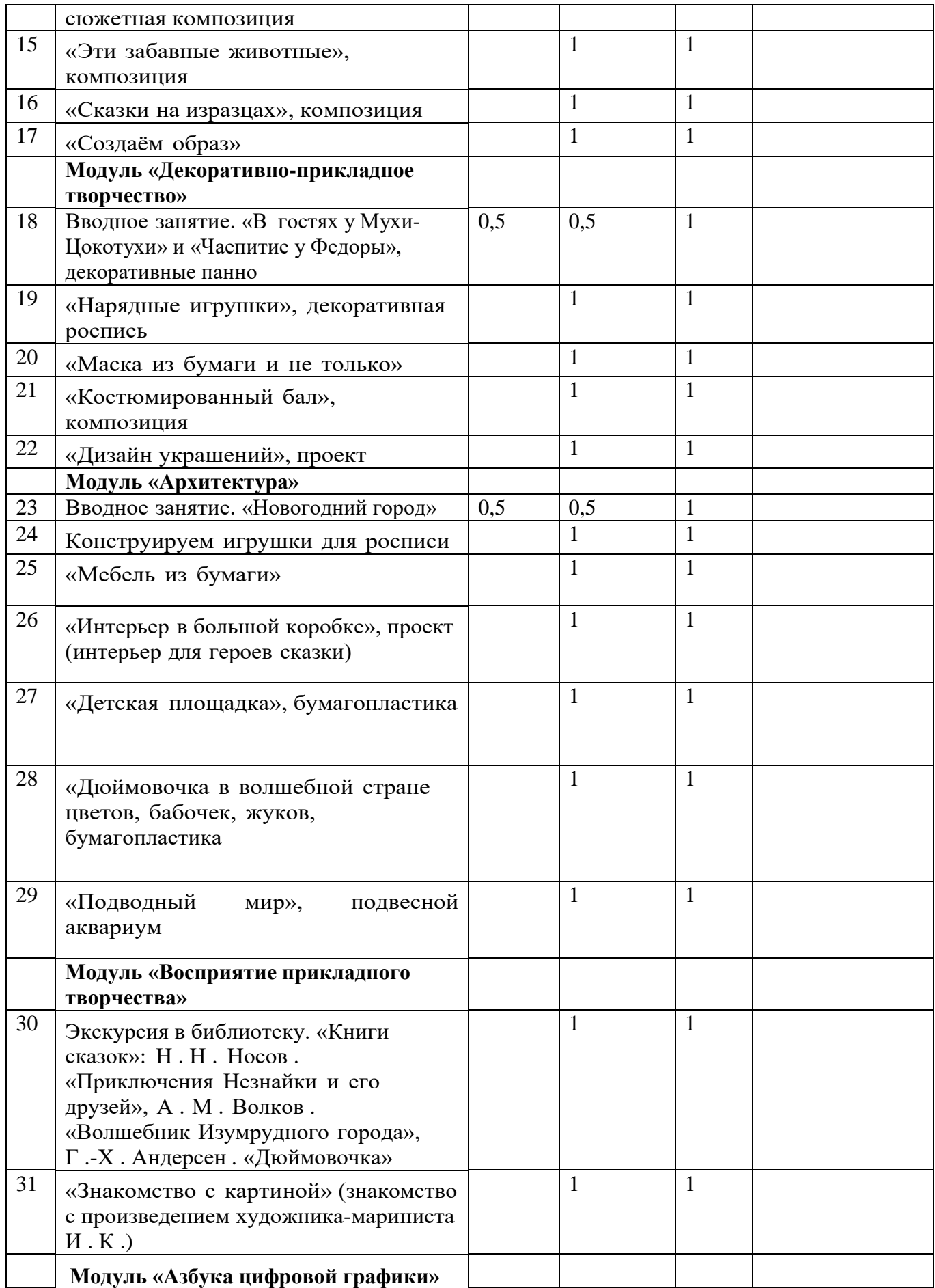

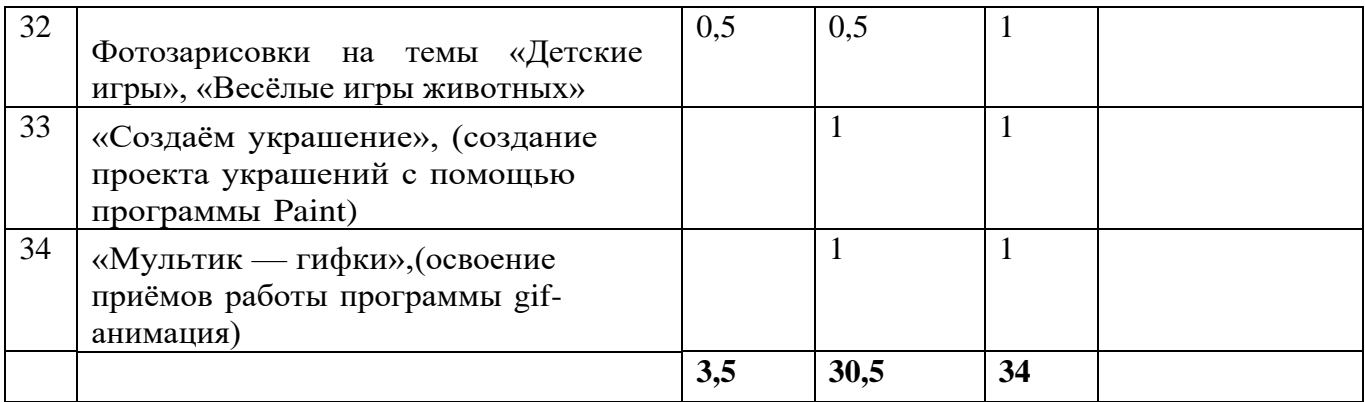

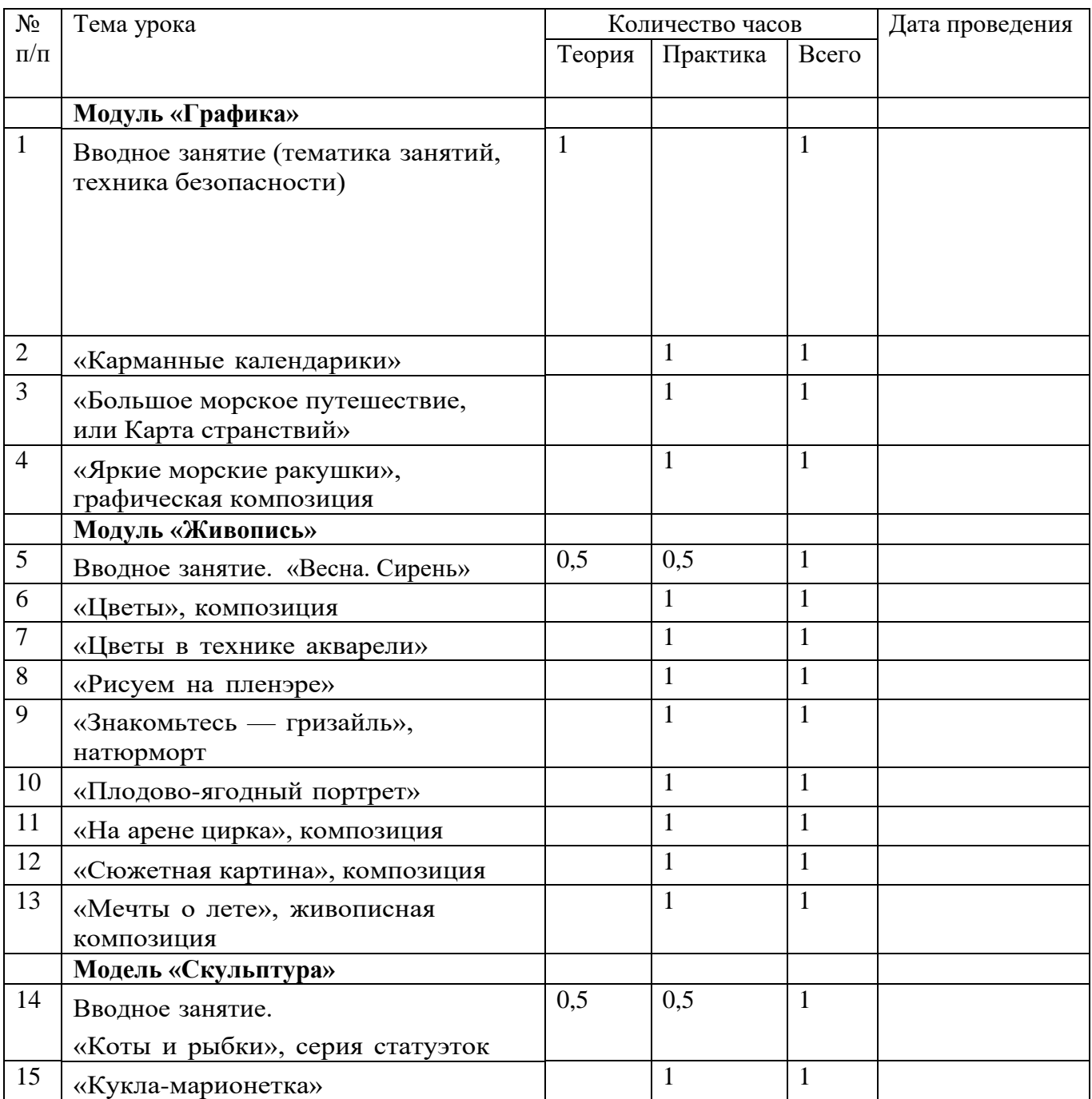

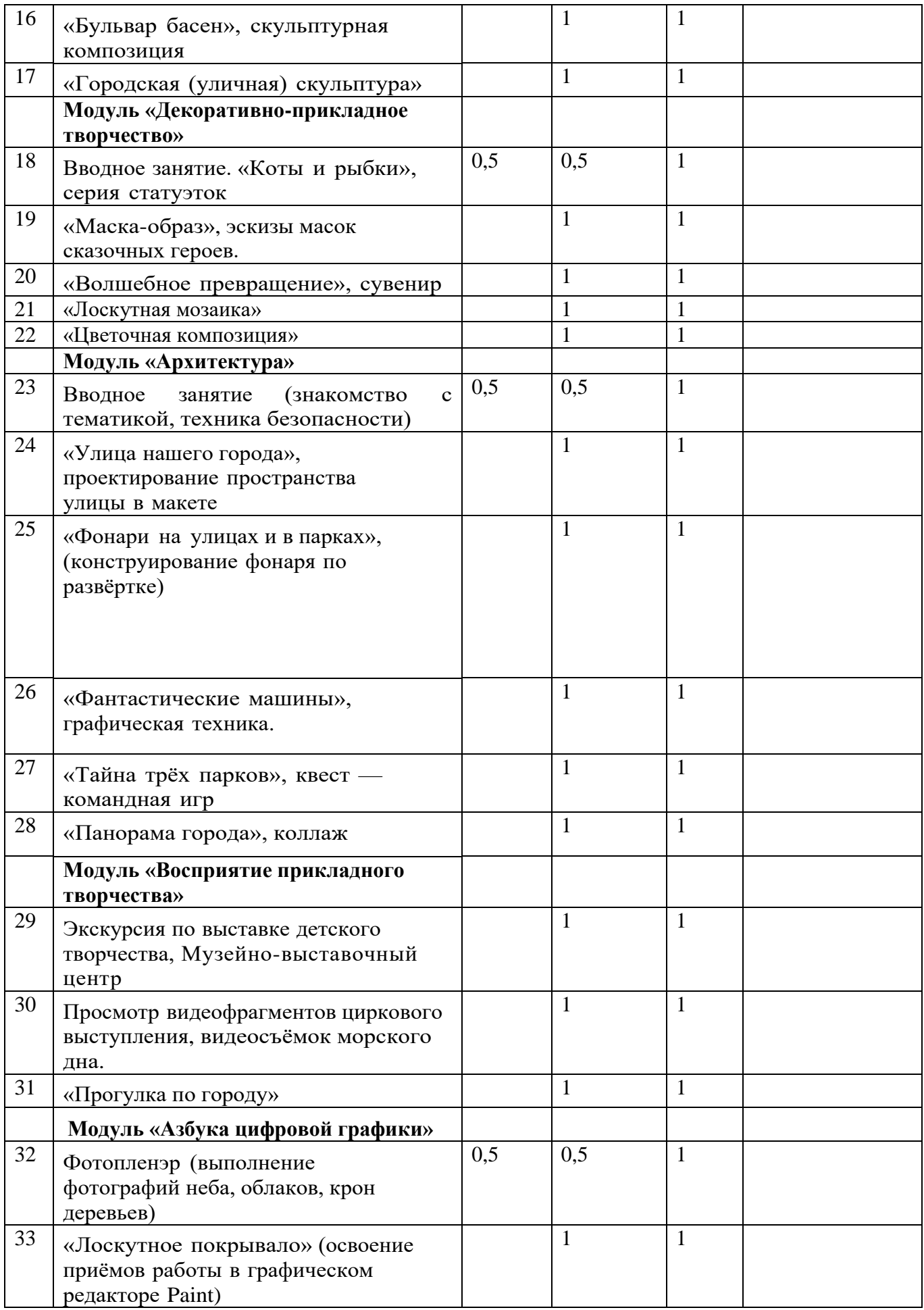

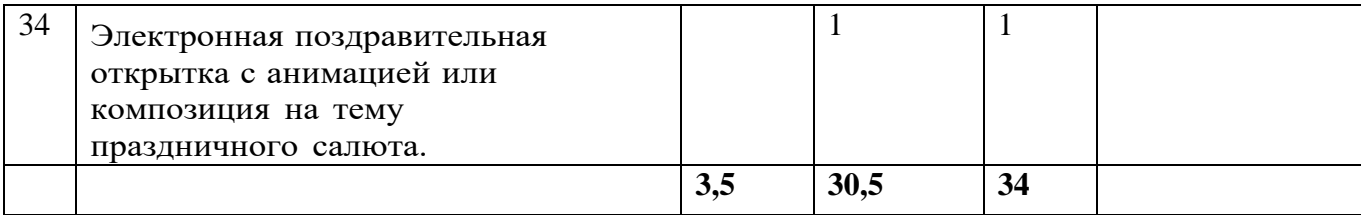

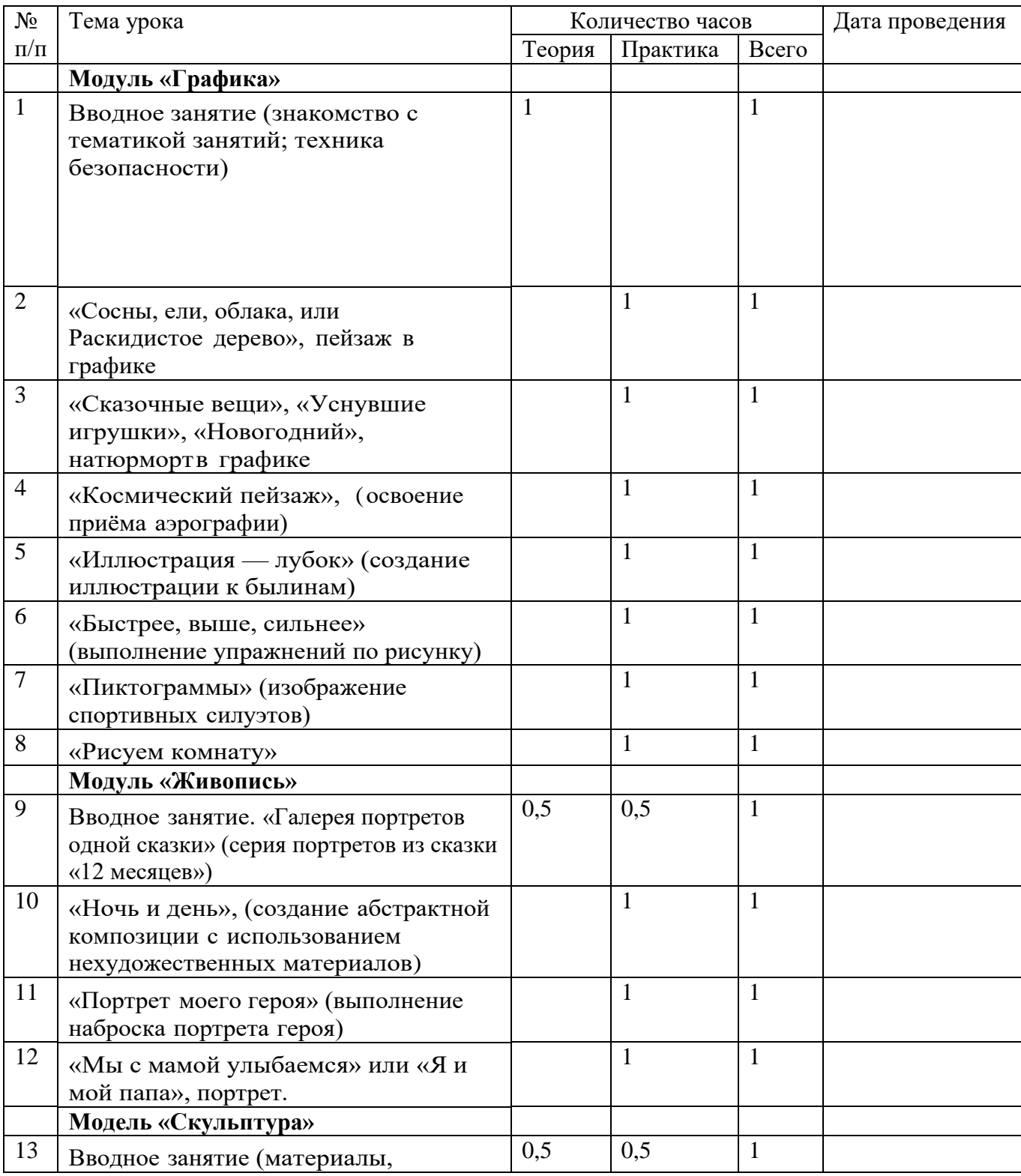

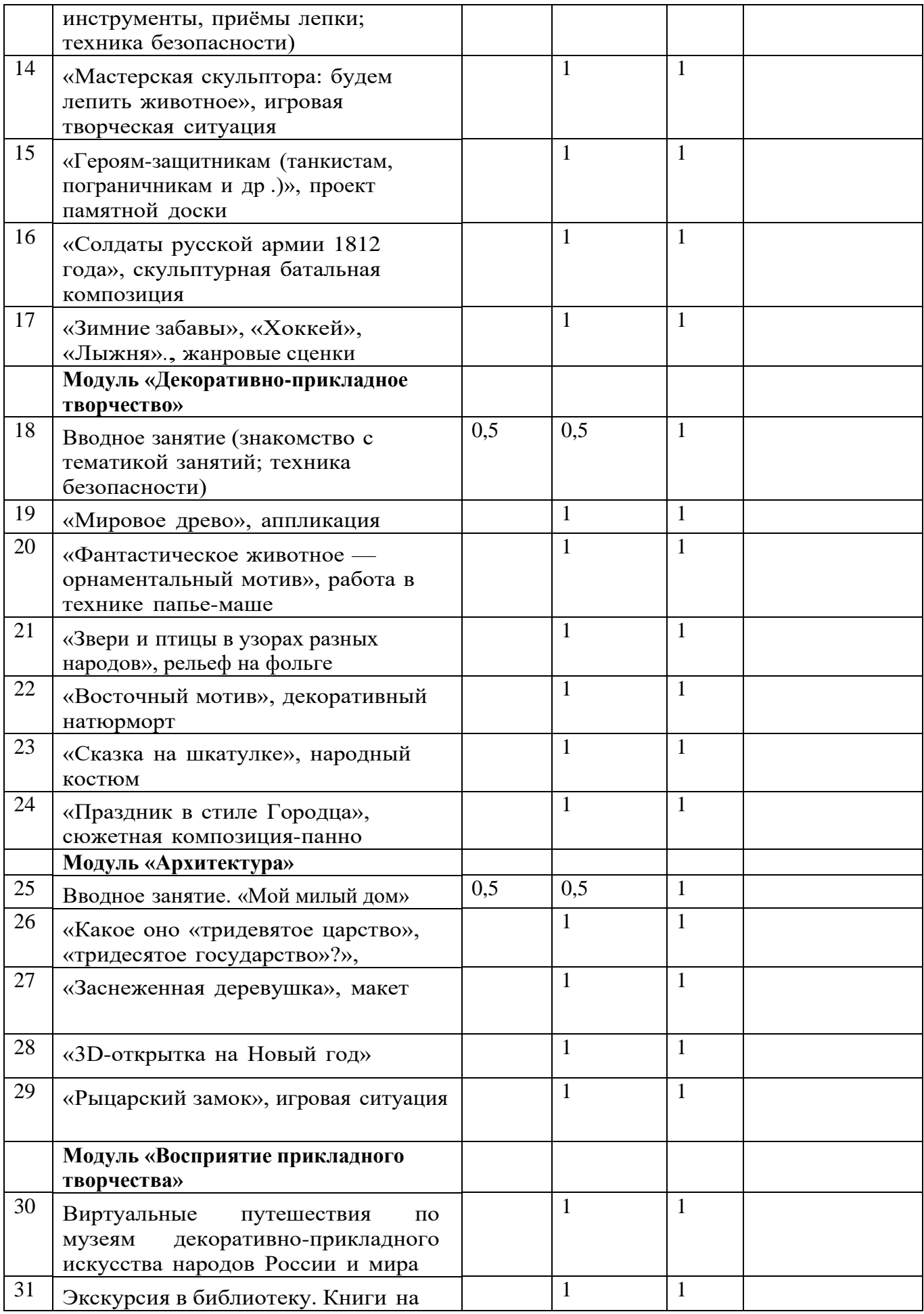

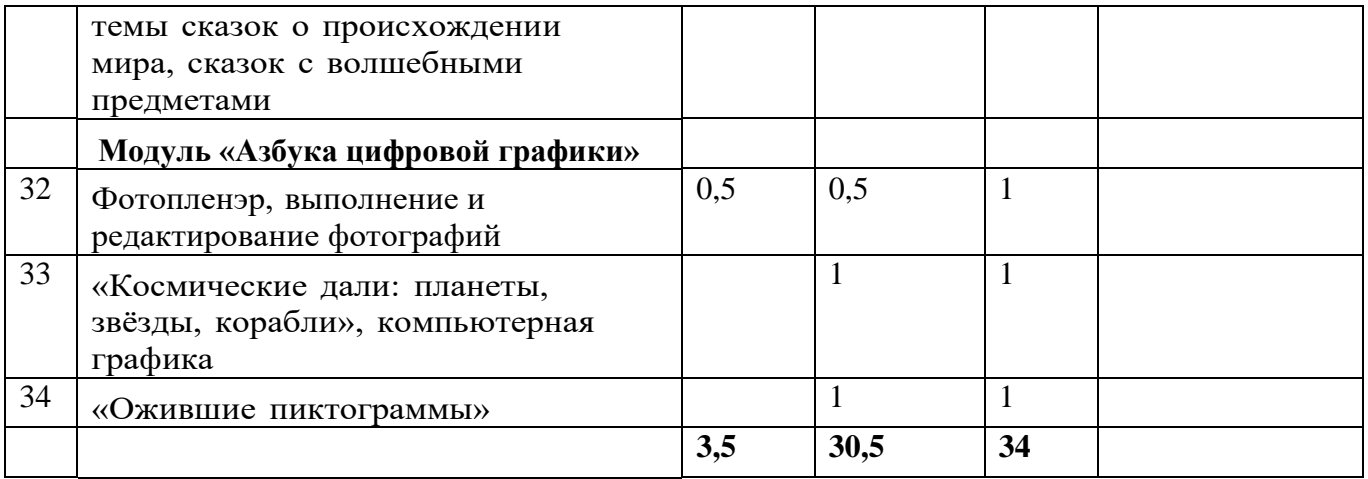

## **УЧЕБНО-МЕТОДИЧЕСКОЕ ОБЕСПЕЧЕНИЕ ОБРАЗОВАТЕЛЬНОГО ПРОЦЕССА**

## **УЧЕБНЫЕ МАТЕРИАЛЫ ДЛЯ УЧЕНИКА**

- 1. Графические материалы (простые карандаши разной твёрдости и мягкости от ТМ до 6М, цветные карандаши, пастель, восковые мелки, гелевые ручки, фломастеры, уголь, мел, тушь);
- 2. Живописные материалы (гуашь, акварель);
- 3. Пластические материалы (пластилин, глина);
- 4. Декоративные художественные материалы (аквагрим);
- 5. Бумага (цветная бумага, картон, бумага для акварели, бумага для черчения, салфетки и др.);
- 6. Кисти круглые (кисти «пони» или «белка», номера от № 2 до 16; кисти плоские сннтетика, номера № 3, 4, 8; клей; ножницы; линейка; стеки; доска для лепки и др.;
- 7. Нехудожественные материалы (природные материалы шишки, жёлуди, листья и др., нитки «Ирис»; бисер; бусины; пайетки; лоскутки разноцветных тканей; узкая изоляционная лента или малярный скотч; трубочки для сока, деревянные шпажки; пластмассовая посуда — стаканчик, бутылочки от молочных продуктов, ложки, вилки; алюминиевая фольга; мягкая металлическая проволока; яичные лотки и др.);
- 8. Материалы для макетирования, коллажа и др.

# **МЕТОДИЧЕСКИЕ, НАГЛЯДНЫЕ И ТЕХНИЧЕСКИЕ МАТЕРИАЛЫ ДЛЯ УЧИТЕЛЯ**

Наглядные пособия:

- 1. Коллекция презентаций по темам занятий;
- 2. Коллекция презентаций с работами обучающихся;
- 3. Изделия декоративно-прикладного искусства и народных промыслов;
- 4. Муляжи для рисования;
- 5. Натюрмортный фонд (натура для изображения);
- 6. Электронные образовательные ресурсы по темам занятий и др

Технические средства обучения:

1.Интерактивная доска;

Мультимедийный проектор; 6 экспозиционный экран;

Персональный компьютер для учителя (ноутбук);

Фото- и видеокамера (планшет, мобильный телефон)

## **ЦИФРОВЫЕ ОБРАЗОВАТЕЛЬНЫЕ РЕСУРСЫ И РЕСУРСЫ СЕТИ ИНТЕРНЕТ**

<https://myschool.edu.ru/> <https://resh.edu.ru/> <https://uchi.ru/> <http://www.smirnova.net/> <http://www.artlib.ru/> [https://solnet.ee/sol/026/ris\\_000](https://solnet.ee/sol/026/ris_000) <http://museum.ru/> <https://resh.edu.ru/subject/7/> <https://draw.demiart.ru/> [https://infourok.ru/prezentaciya-primenenie-ikttehnologiy-i-eor-pri-izuchenii-izobrazitelnogo-iskusstva-na](https://infourok.ru/prezentaciya-primenenie-ikttehnologiy-i-eor-pri-izuchenii-izobrazitelnogo-iskusstva-na-urokah-i-vneurochnoy-deyatelnosti-v-nacha-3669962.html)[urokah-i-vneurochnoy-deyatelnosti-v-nacha-3669962.html](https://infourok.ru/prezentaciya-primenenie-ikttehnologiy-i-eor-pri-izuchenii-izobrazitelnogo-iskusstva-na-urokah-i-vneurochnoy-deyatelnosti-v-nacha-3669962.html) [http://www.cdrr.ru/lesson/m\\_13.shtm](https://yandex.ru/search/?text=http%3A%2F%2Fwww.cdrr.ru%2Flesson%2Fm_13.shtm&lr=11302&clid=2313421-122&win=531)